### JPCERT CC

1

## **ログを活用した高度サイバー攻撃** (標的型攻撃)の早期発見と分析

一般社団法人

JPCERTコーディネーションセンター 水野 哲也

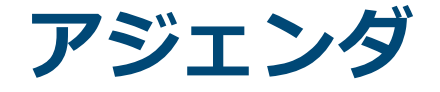

- 1. JPCERTコーディネーションセンターの活動
- 2. 高度サイバー攻撃(標的型攻撃)の背景と特徴
- 3. 高度サイバー攻撃の流れ
- 4. 攻撃の痕跡が残る機器
- 5. 攻撃の痕跡が残る機器における検知例
- 6. まとめ

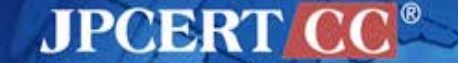

# **1. JPCERTコーディネーションセンター (JPCERT/CC)の活動**

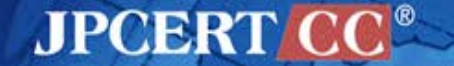

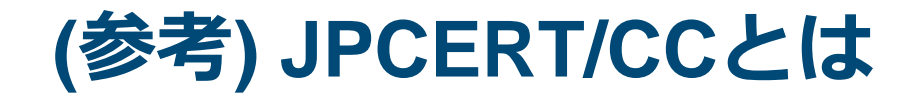

### **一般社団法人 JPCERTコーディネーションセンター**

Japan Computer Emergency Response Team Coordination Center ジェーピーサート コーディネーションセンター

- 日本国内のインターネット利用者や組織のセキュリティ管理担当者、 ソフトウエア製品開発者等(主に、情報セキュリティ担当者)が サービス対象
- コンピュータセキュリティインシデントへの対応、国内外にセンサ をおいたインターネット定点観測、ソフトウエアや情報システム・ 制御システム機器等の脆弱性への対応などを通じ、ITセキュリティ 向上を推進
- インシデント対応をはじめとする国際連携が必要なオペレーション や情報連携に関する、我が国の窓口となるCSIRT(窓口CSIRT)

CSIRT: Computer Security Incident Response Team ※各国に同様の窓口となるCSIRTが存在する(米国のUS-CERT、CERT/CC、中国のCNCERT, 韓国のKrCERT/CC など) 経済産業省からの委託事業として、サイバー攻撃等国際連携対応調 整事業を実施

**JPCERT** 

4

## **1.1 JPCERT/CCの活動**

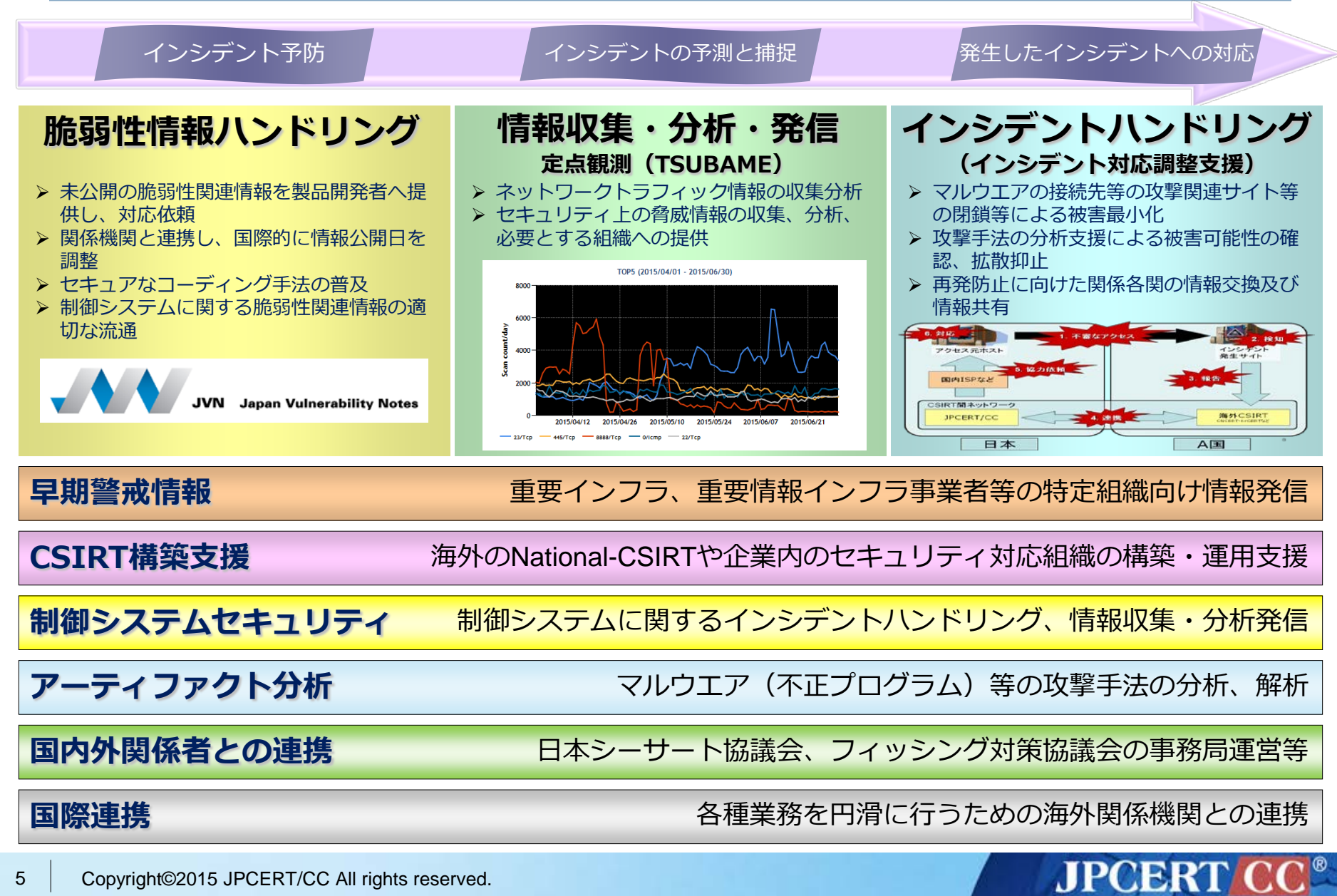

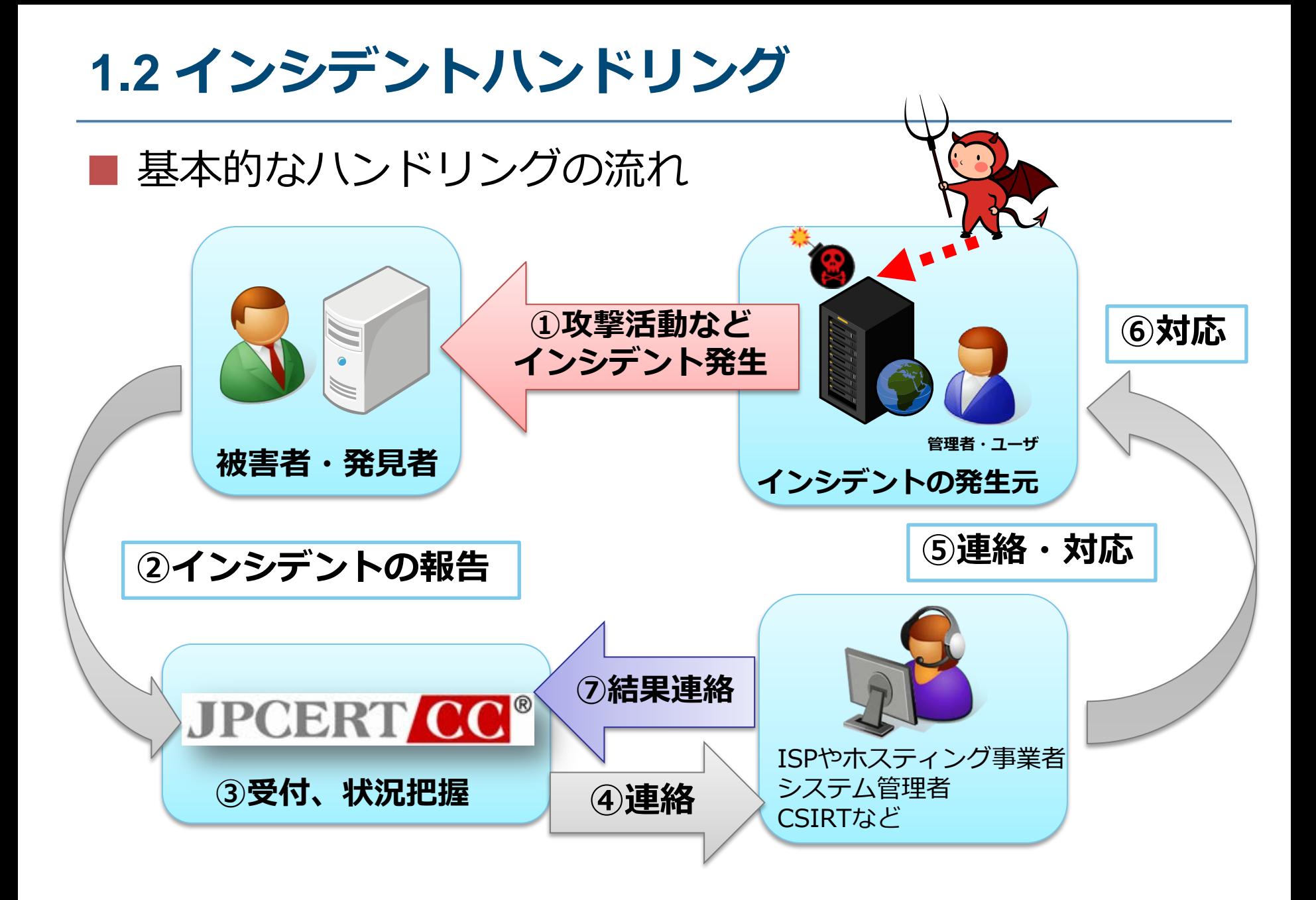

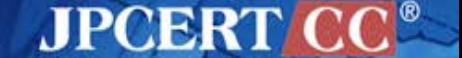

# **2. 高度サイバー攻撃(標的型攻撃)の 背景と特徴**

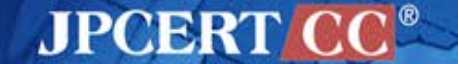

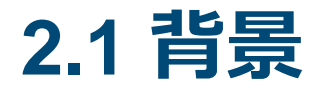

- 最近、特定の組織を狙う高度サイバー攻撃がメディアを 騒がせている
- 攻撃者は、狡猾なため境界防御のみで高度サイバー攻撃 を完全に防ぐことは難しい
- 攻撃者は長期間に渡り、組織内に潜伏し、巧みに情報を 窃取し続ける
- 検知が遅れると被害は拡大の一途をたどるため、早期に 検知し攻撃の流れを断つことが重要

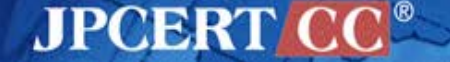

## **2.2 高度サイバー攻撃による攻撃の特徴**

- 米セキュリティ企業 Mandiant 社のレポートによると高度サイバー 攻撃の特徴は次の通り
	- □ 組織的かつ体系的な攻撃により、20業種141組織から数百テラバ イトの情報が窃取された
	- 侵入を発見するきっかけは、 94%が外部からの通知による
	- □ 組織内に侵入されていた平均の期間は、356日であり、期間が長 い場合では1764日であった
	- 組織内ネットワークに一度侵入を許すと、数カ月から数年の期間 に渡って、組織内に保管されている技術文書、財務資料、経営計 画、契約書など様々に渡るカテゴリーの情報、ならびにEメール アドレスなどの外部の連絡先を窃取する

(参考) Mandiant Intelligence Center Report http://intelreport.mandiant.com/

Copyright©2015 JPCERT/CC All rights reserved. 9

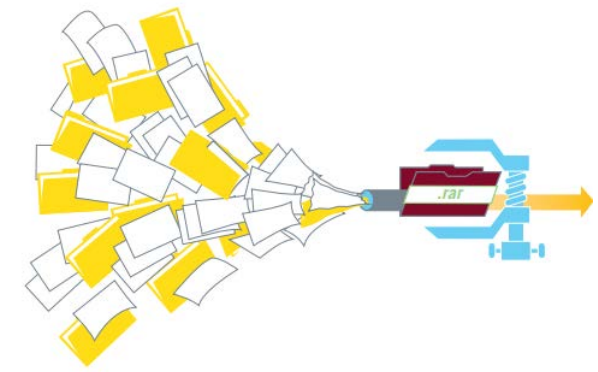

**JPCERT** 

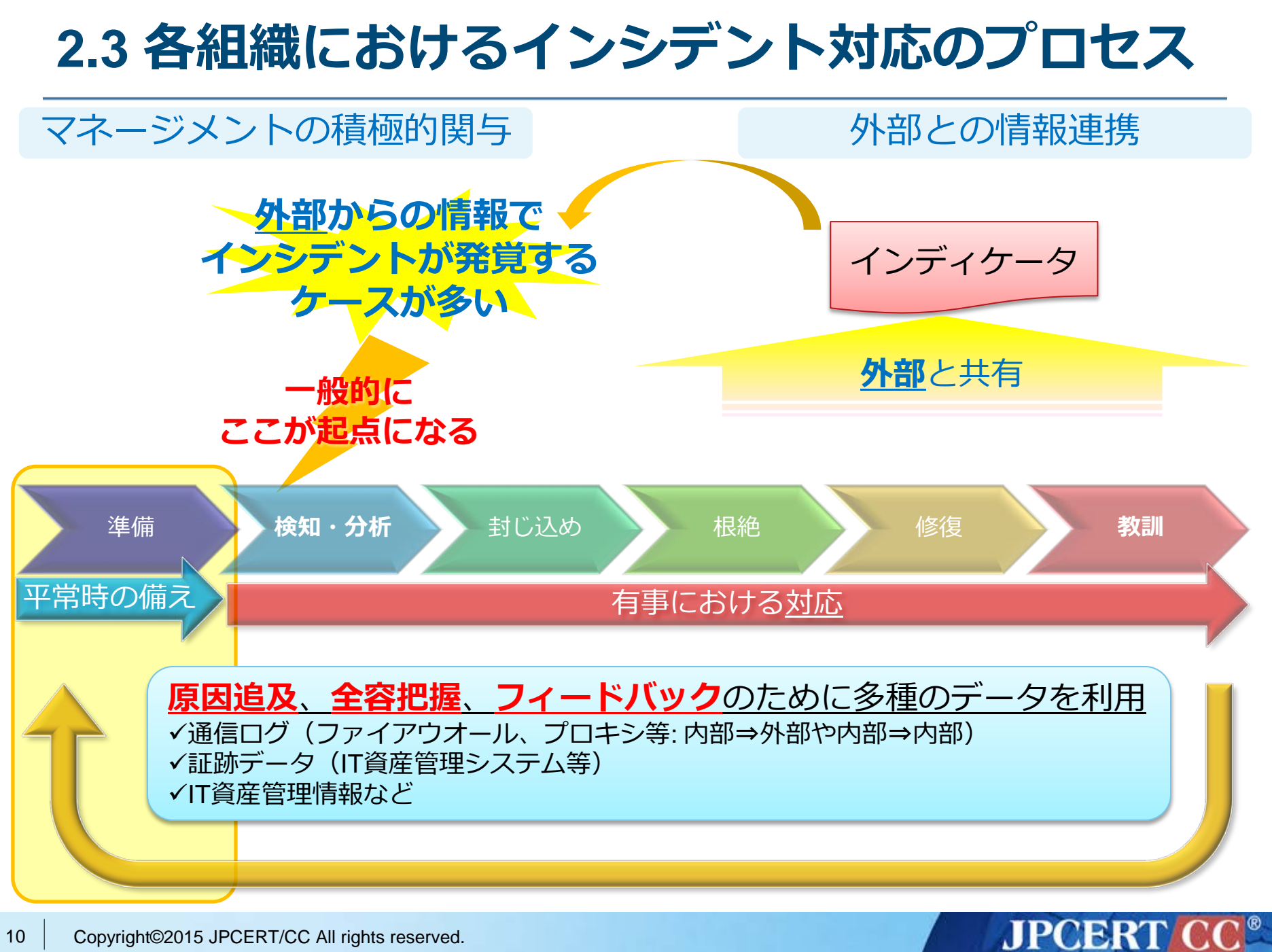

## **2.4 侵入後の検知と事前対策**

### 組織への侵入を防ぐ事には限界がある

### メール経由以外でも、Webサイト閲覧などにより内部に 侵入するケース

- ロ未修正の脆弱性を狙う攻撃の発生
- 従業員のセキュリティ意識の不足、人的エラーの発生 セキュリティ対策ソフトによる検知、不審な通信の検知

の限界

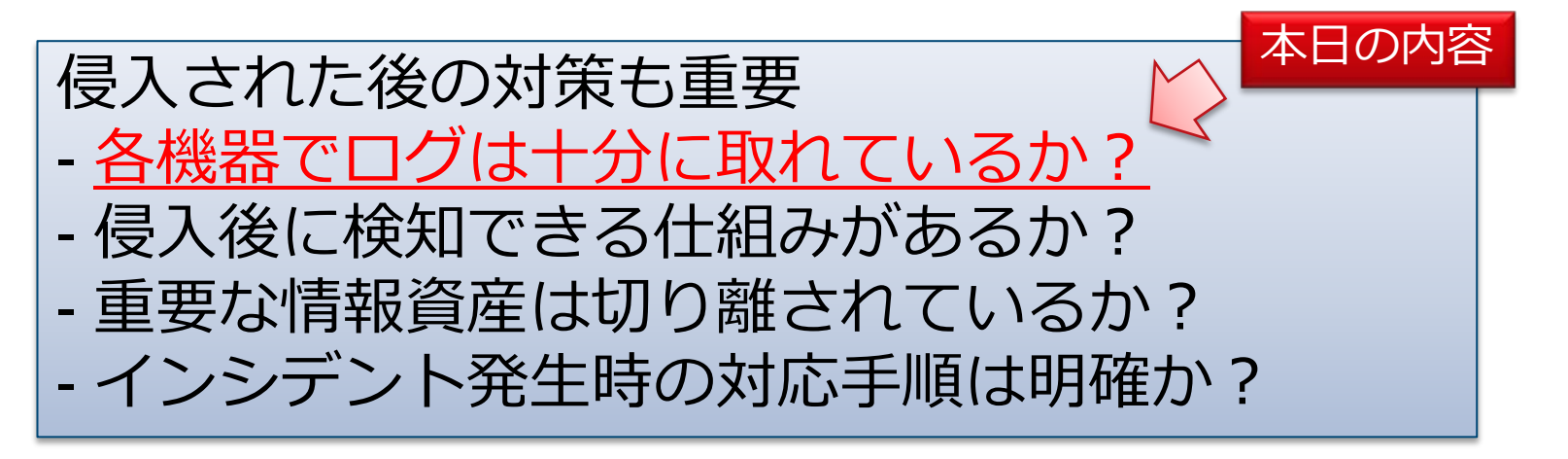

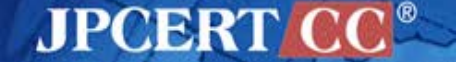

## **2.5 高度サイバー攻撃への対策の一つとして**

- 組織でよく利用される機器のログ(あるいは簡単な設定変 更で取得できるログ)を有効に活用し、高度サイバー攻撃 を早期に発見する
- 早期発見のポイント
	- □ログの適切な保管 (1年以上の保存を推奨)
	- ロログの定期的な確認
	- ■見るべきログの把握(痕跡の見つけ方の例)

#### ※注意事項

- ・紹介する構成は一例であり、自組織のネットワーク構成と照らし合わせて 読み替えつつ、自組織のネットワーク構成や設定の見直しに活用ください。
- ・前提としてセキュリティを配慮した堅牢なネットワークの構築も必要です。

**JPCERT CC®** 

# **3. 高度サイバー攻撃の流れ**

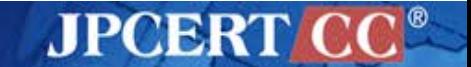

### **3.1 高度サイバー攻撃におけるキルチェーンモデル**

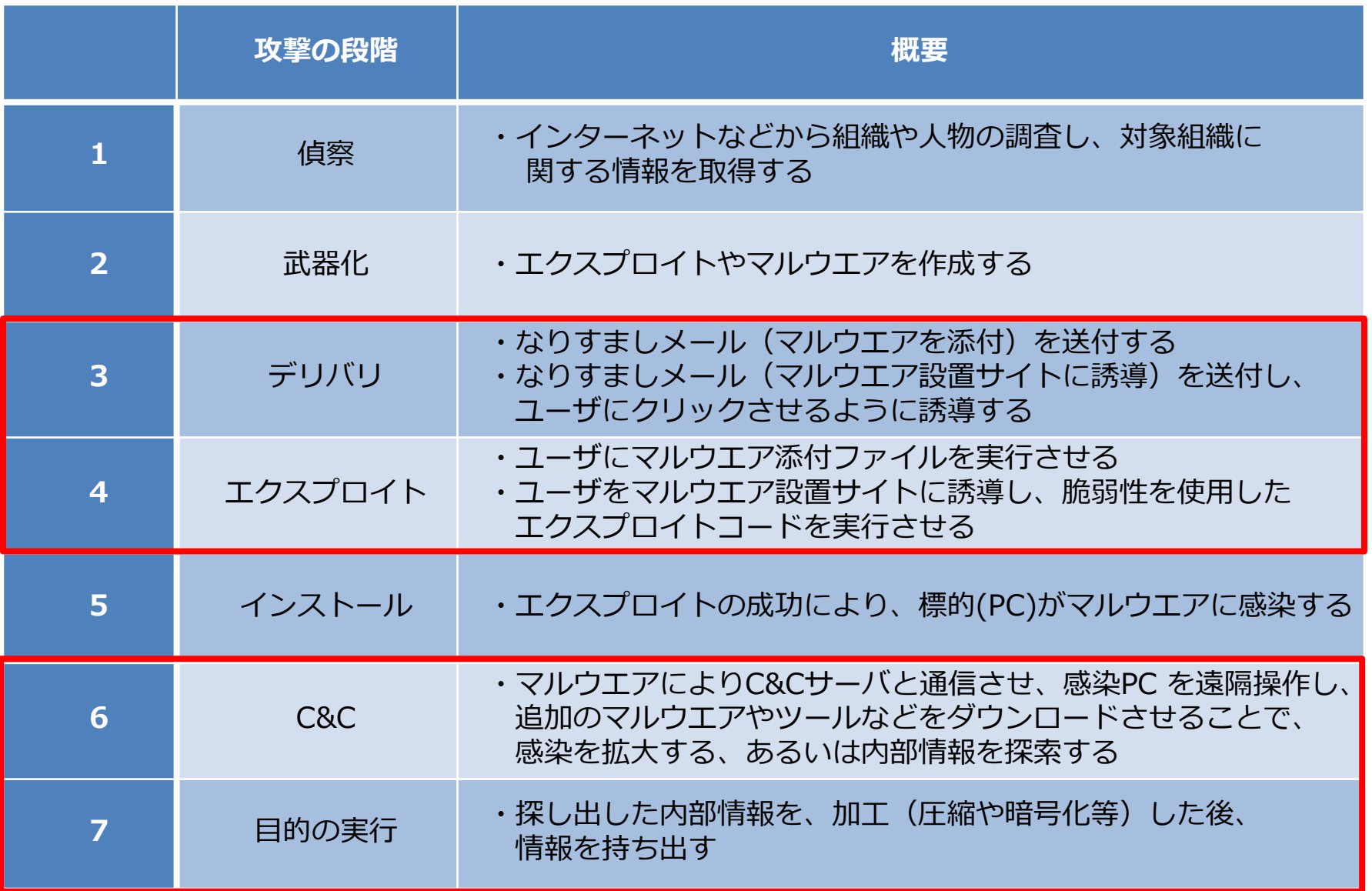

**JPCERT CC®** 

# **3.2 高度サイバー攻撃の流れ(例)**

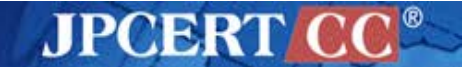

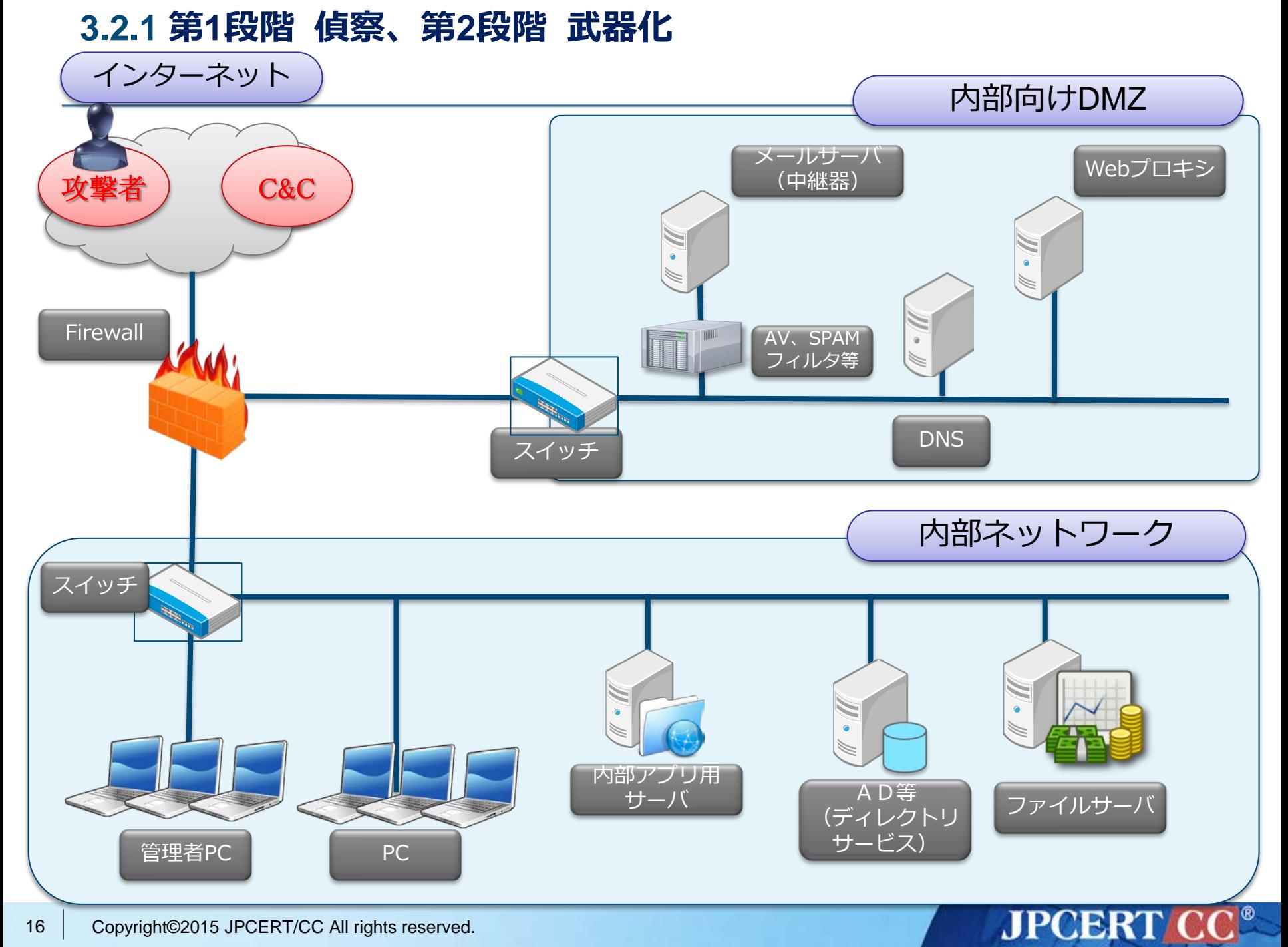

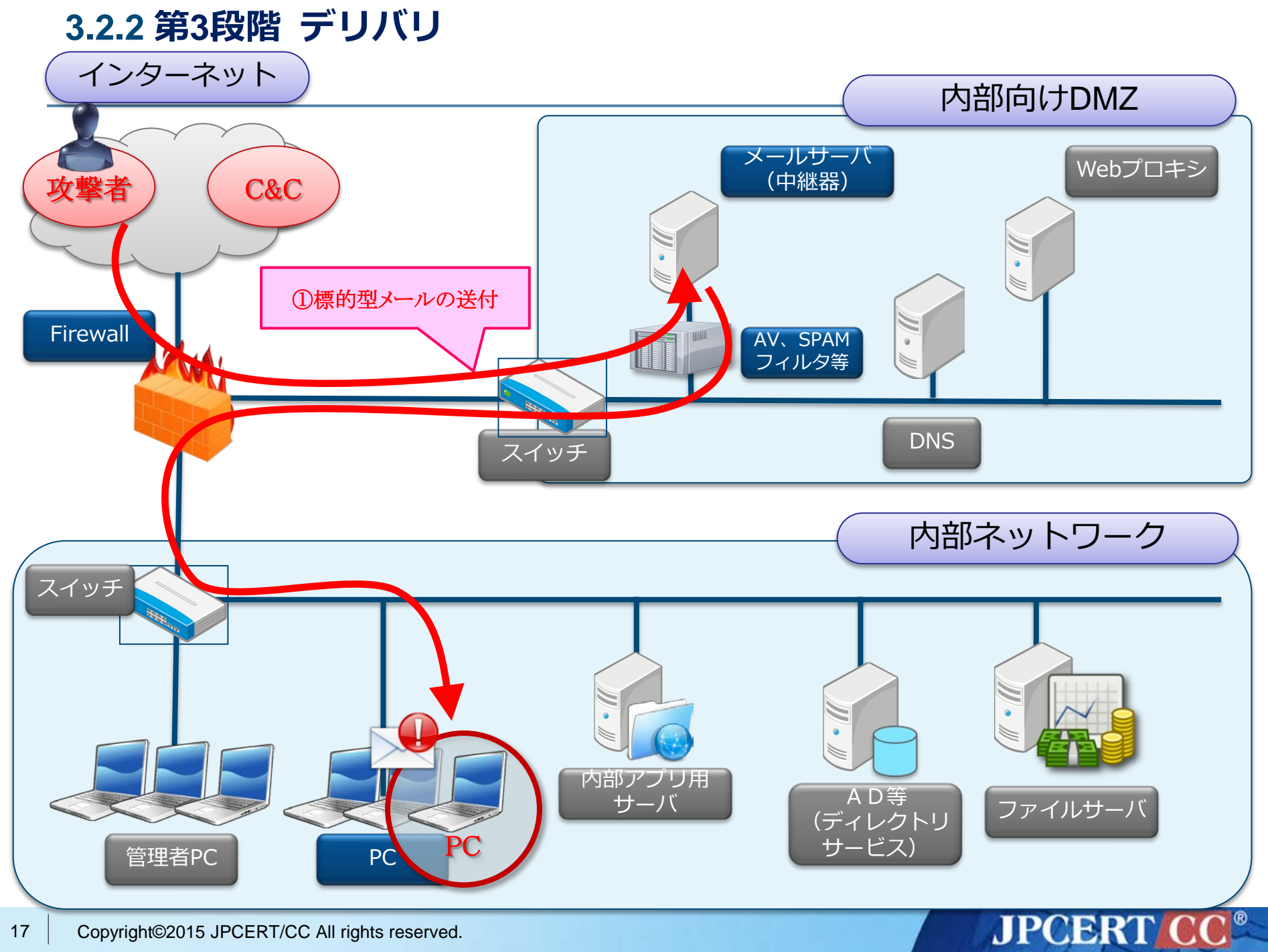

**3.2.3 第4段階 エクスプロイト**

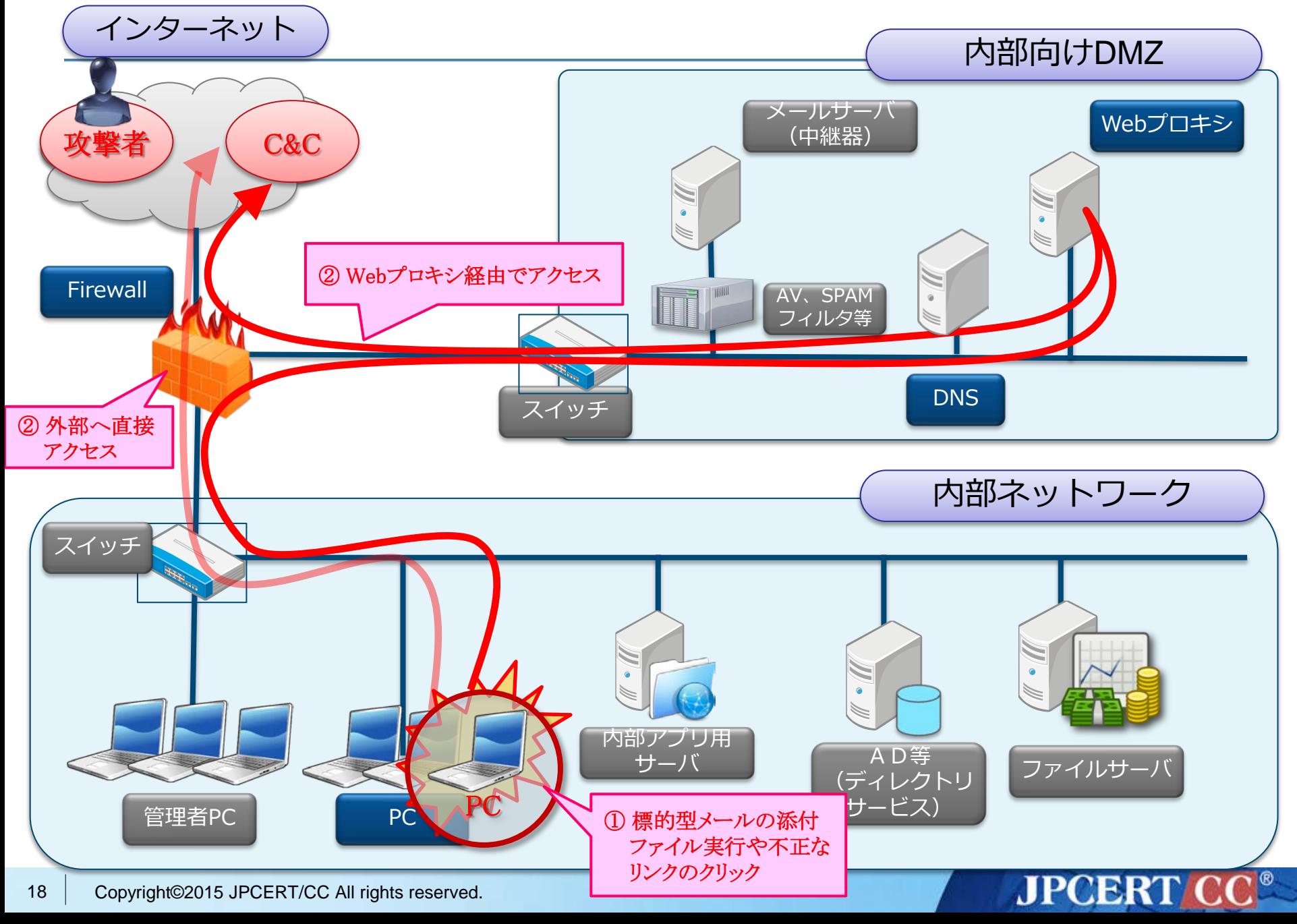

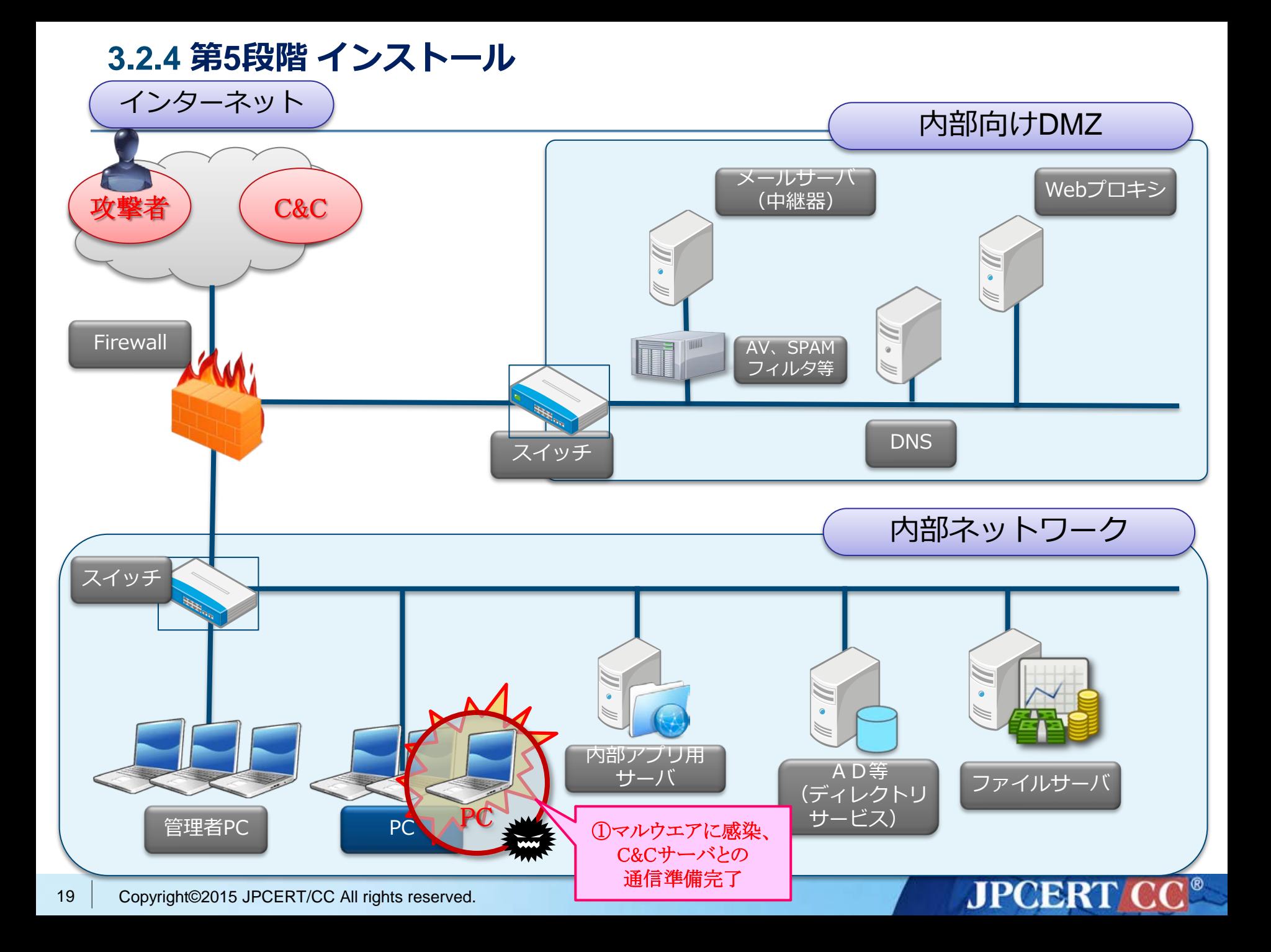

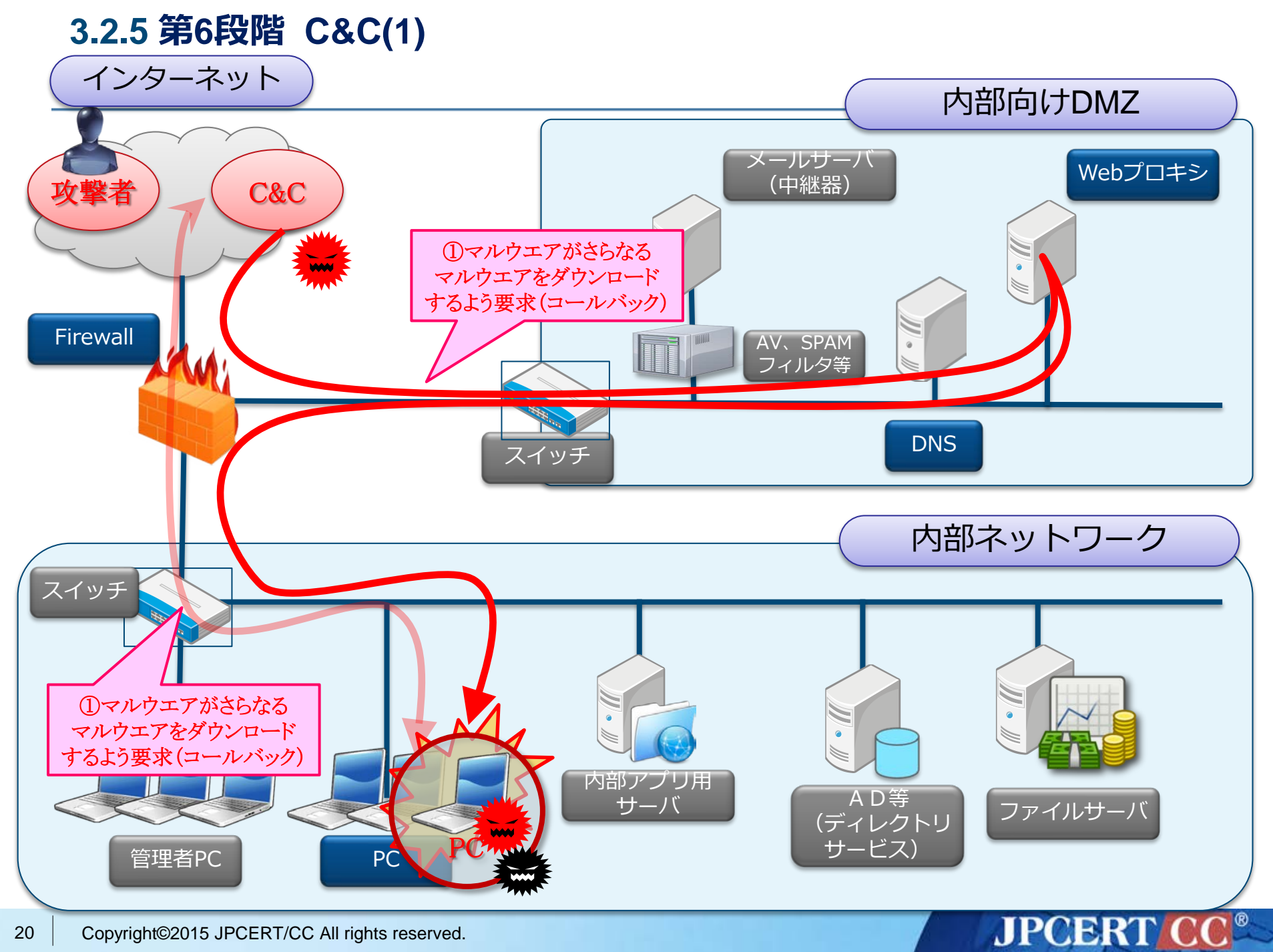

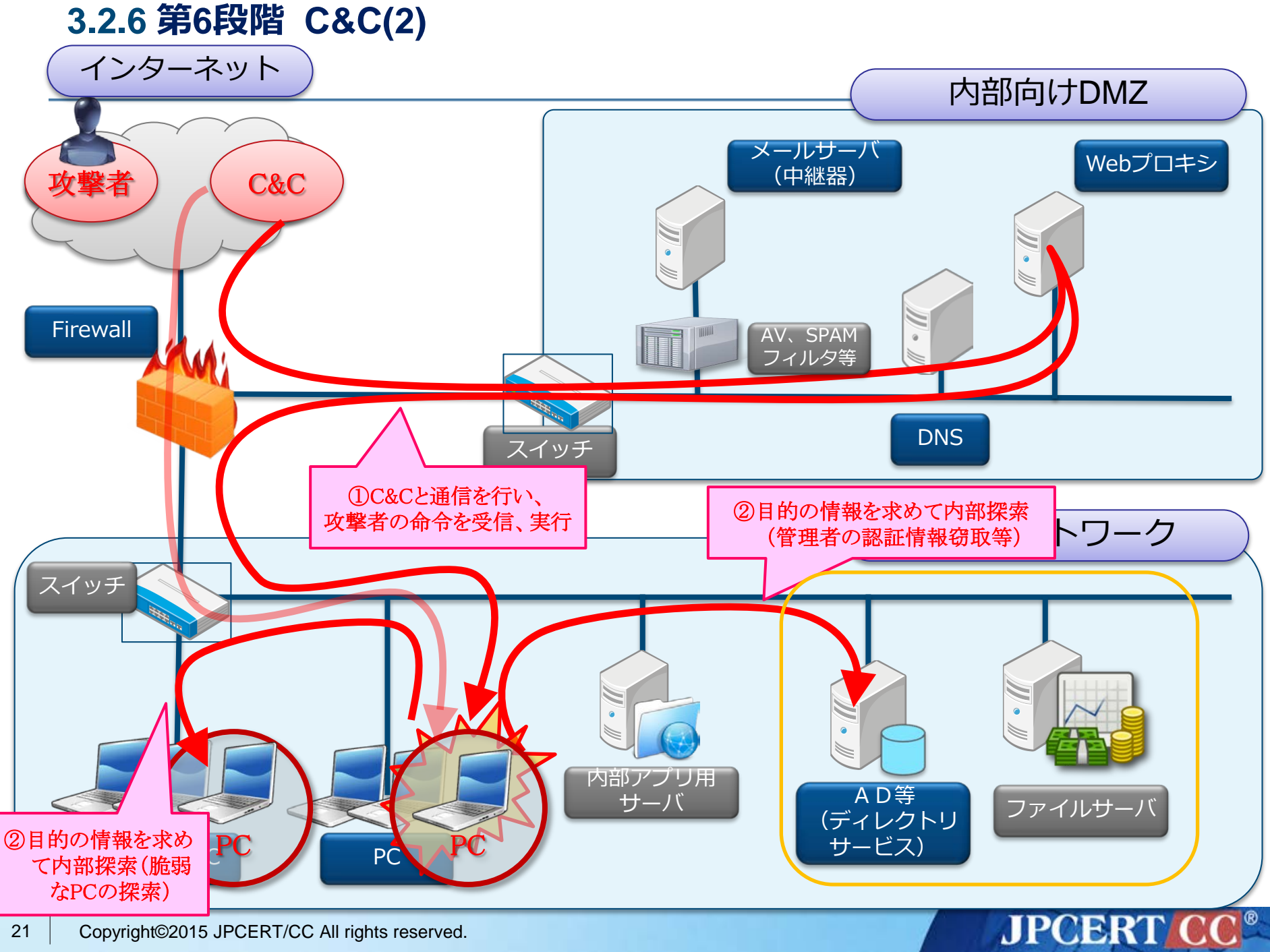

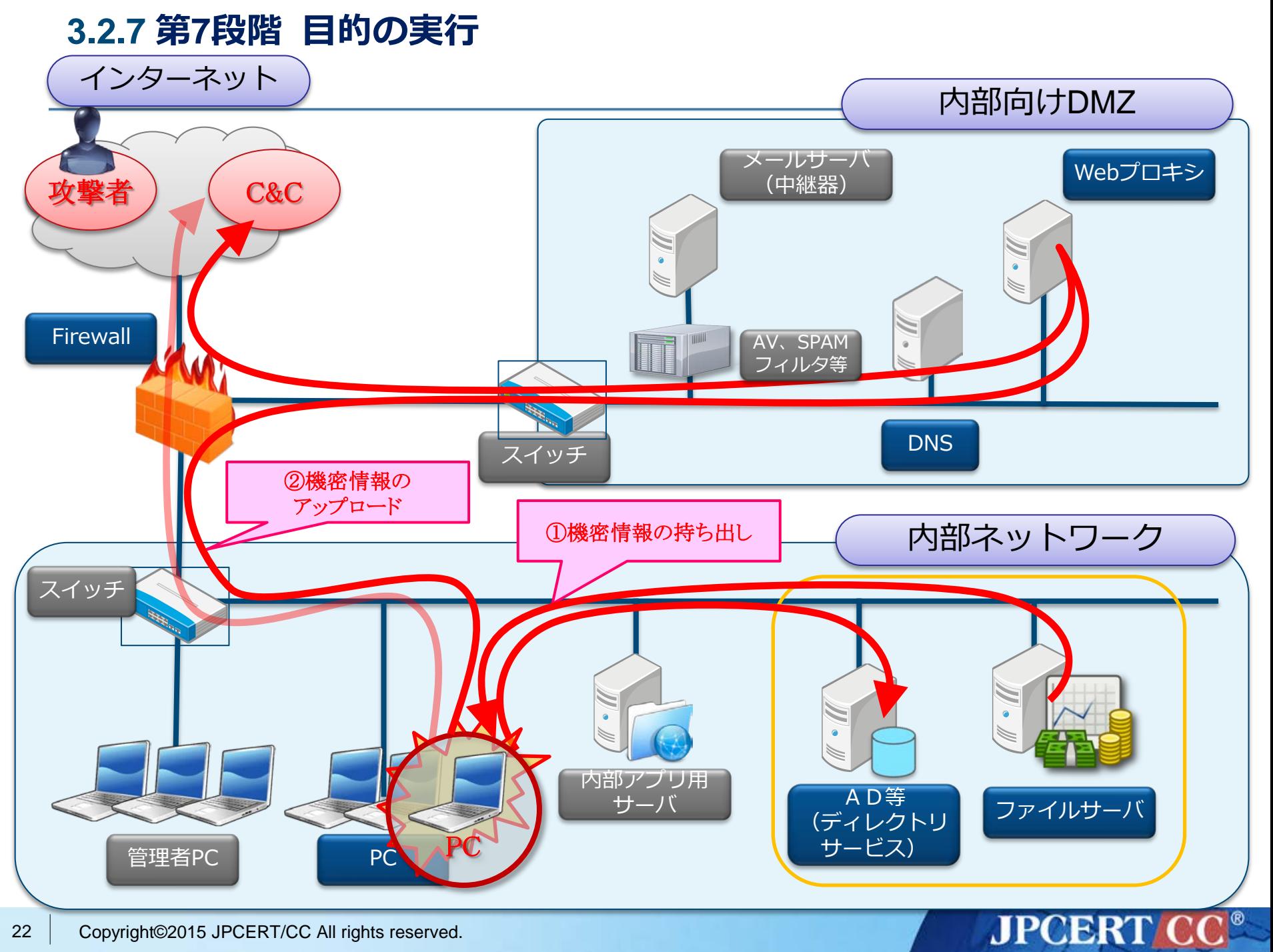

# **4. 攻撃の痕跡が残る機器**

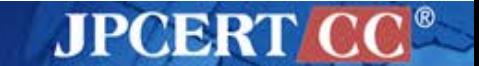

**4.1 攻撃の痕跡が残る機器**

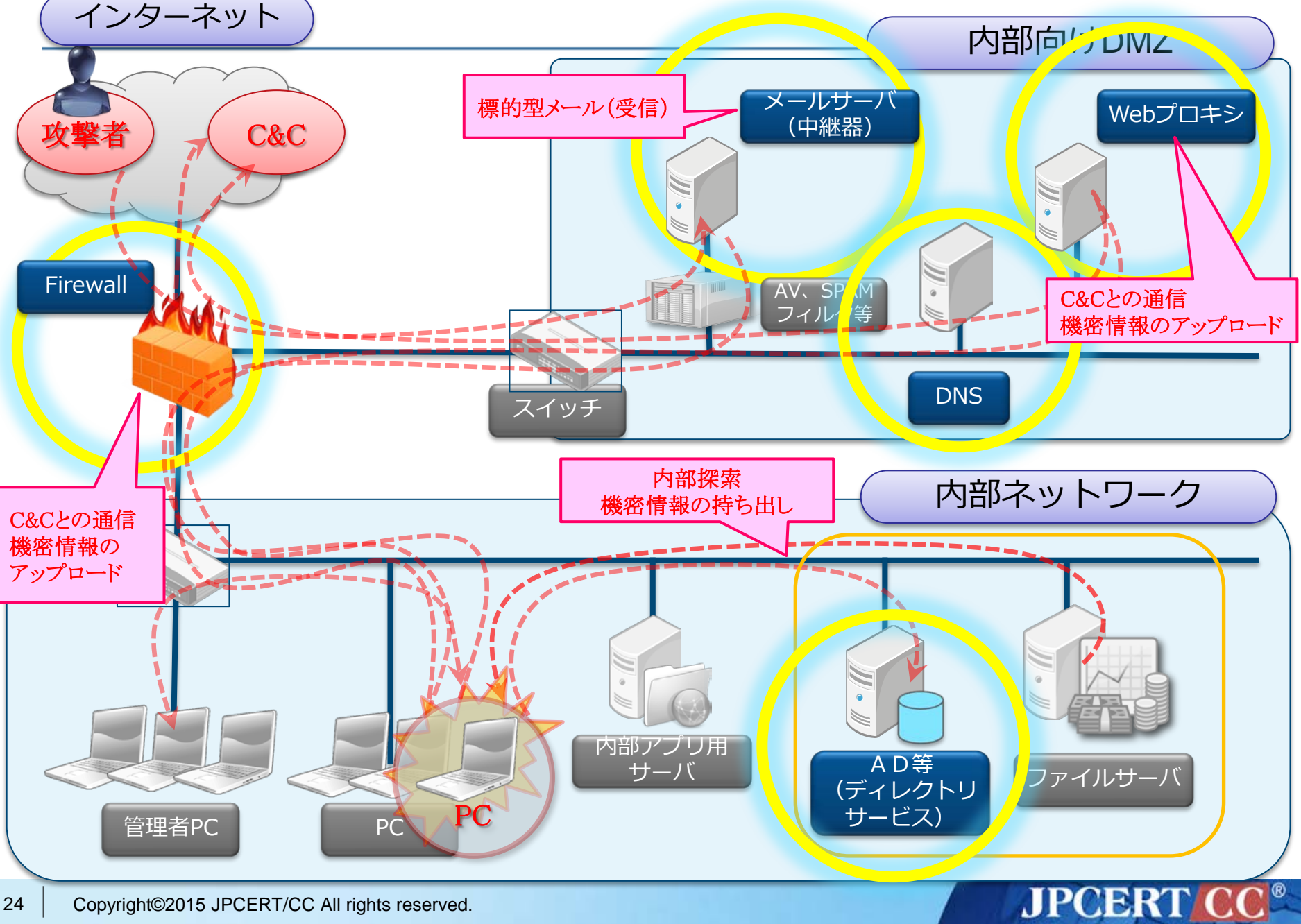

# **4.2 攻撃段階および攻撃内容とログの関係**

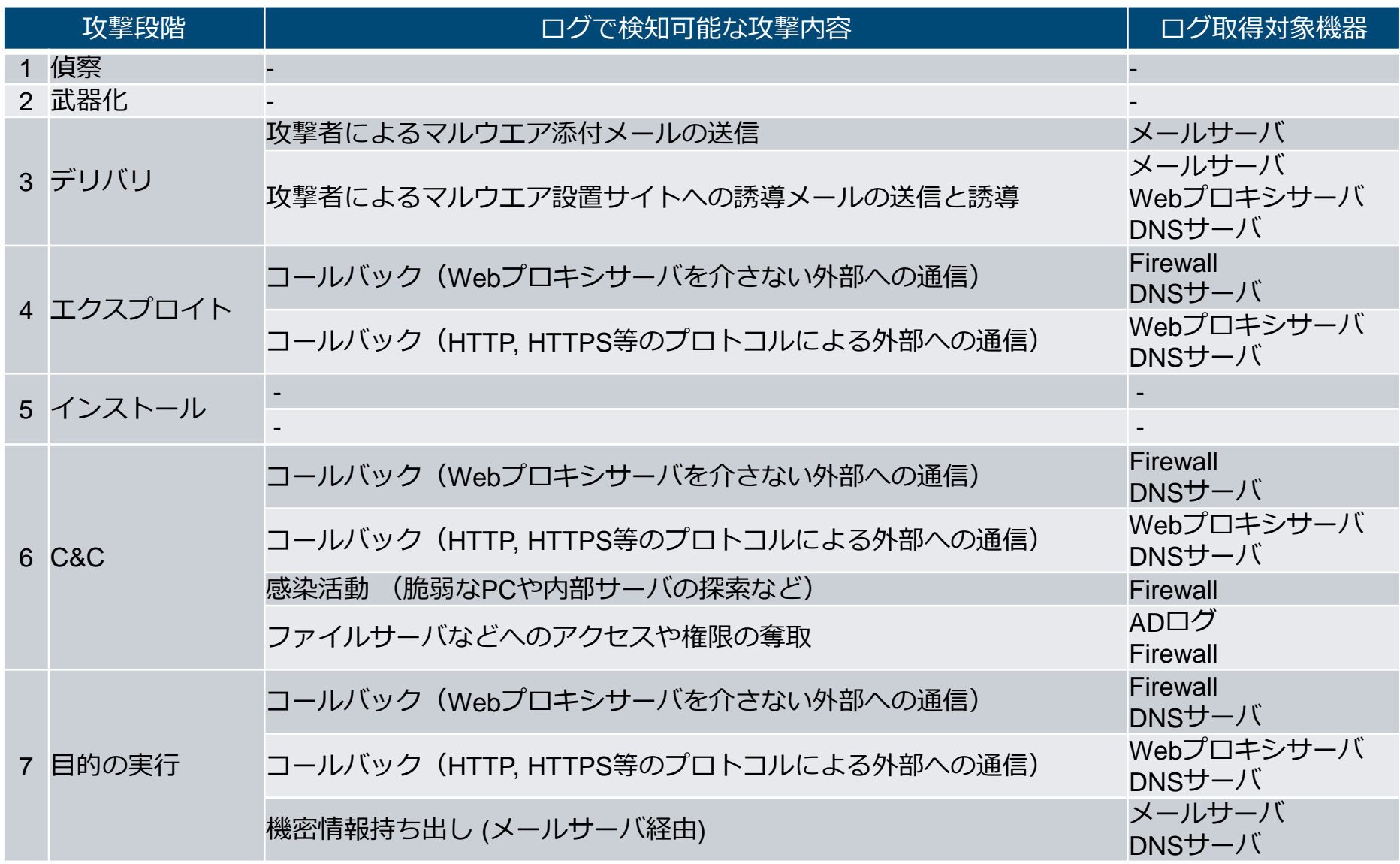

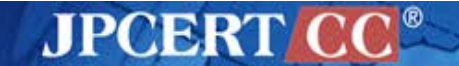

## **4.3 ログを分析する上でのポイント (1/2)**

#### ■ 定期的なログ分析

各機器のログにどのような情報があり、何が出力されるの かを事前に把握し、定常的な状態を知る

■定常的な状態とは異なるログが出力されていないかを確認

■就業時間外に外部への通信が発生していないか

■大量の通信が発生していないか

許可されていない通信により、エラーが発生していないか (Firewallのdropログなど)

- 外部からの情報を起点とするログ分析
	- ■提供された情報をもとに、その情報に一致するログが存在 しないかを確認

■メールヘッダ、差出人情報、添付ファイル名 ■通信先 (C&C、マルウエア設置サイト)のURL、IPアドレス、 ドメインなど

**JPCERTIC** 

## **4.4 ログを分析する上でのポイント (2/2)**

- JPCERT/CCの対応支援の経験則上、高度サイバー攻撃 を考慮するログの保存期間は、最低1年以上を推奨して いる。
- ログを長期間保存すると次の様な課題が発生する。 □記憶媒体が大量に必要となる □記憶媒体の用意と維持と管理に費用がかかる

■ 直近のログをオンラインで保存し、ある期間を経過した らオフライン保存に切り替える ■オンライン保存 (例:保存期間は3ヶ月程度) □オフライン保存 (例:3ヶ月以上の期間全て)

**JPCERTI** 

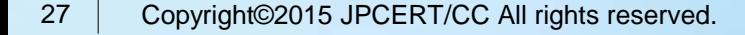

# **5. 痕跡が残る機器における検知例**

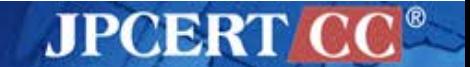

**5.1 攻撃の痕跡が残る機器における検知例(メールサーバ)**

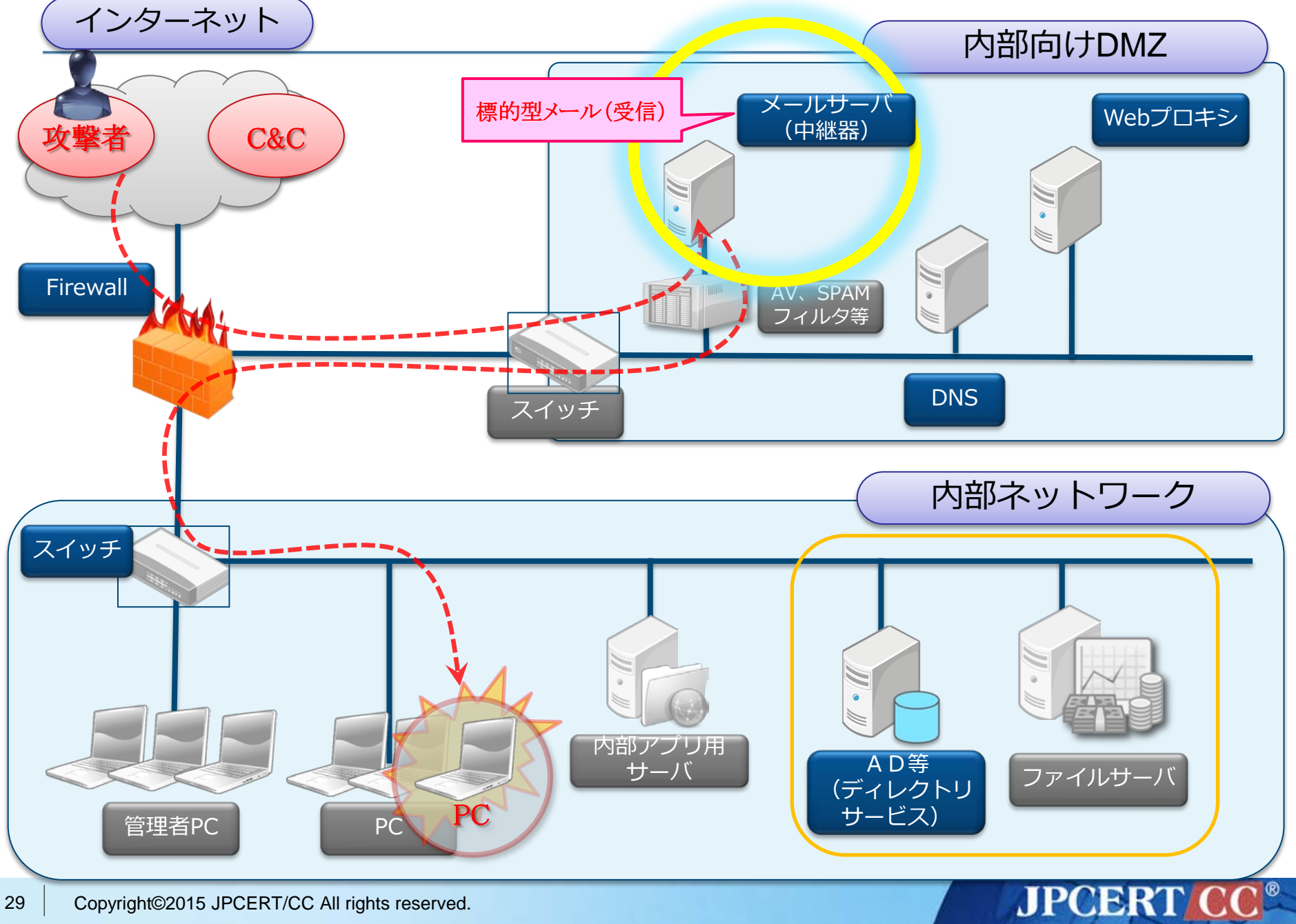

**5.1.1 メールサーバにおけるポイント**

#### 攻撃の発見に利用できる代表的なログ項目

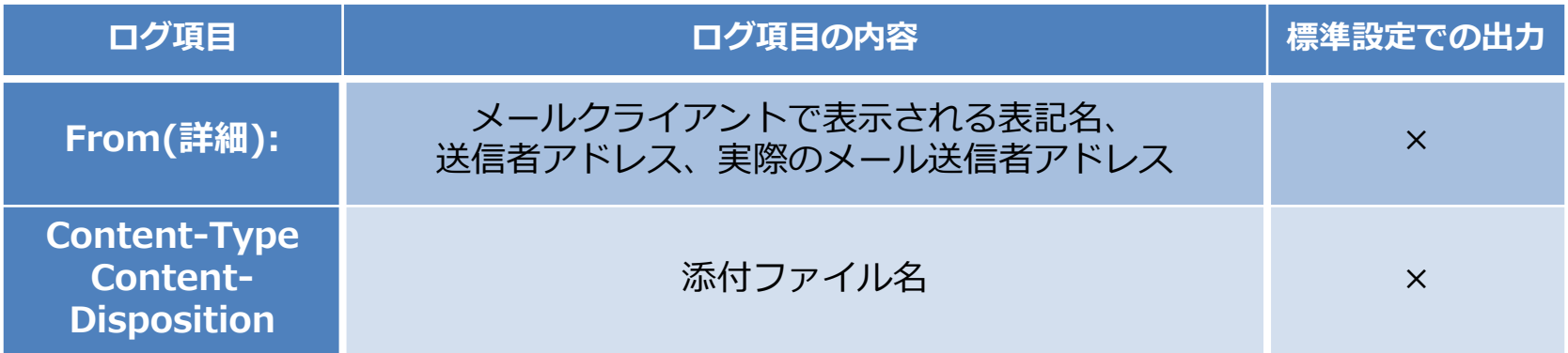

#### 攻撃とそれを発見するための手法の例

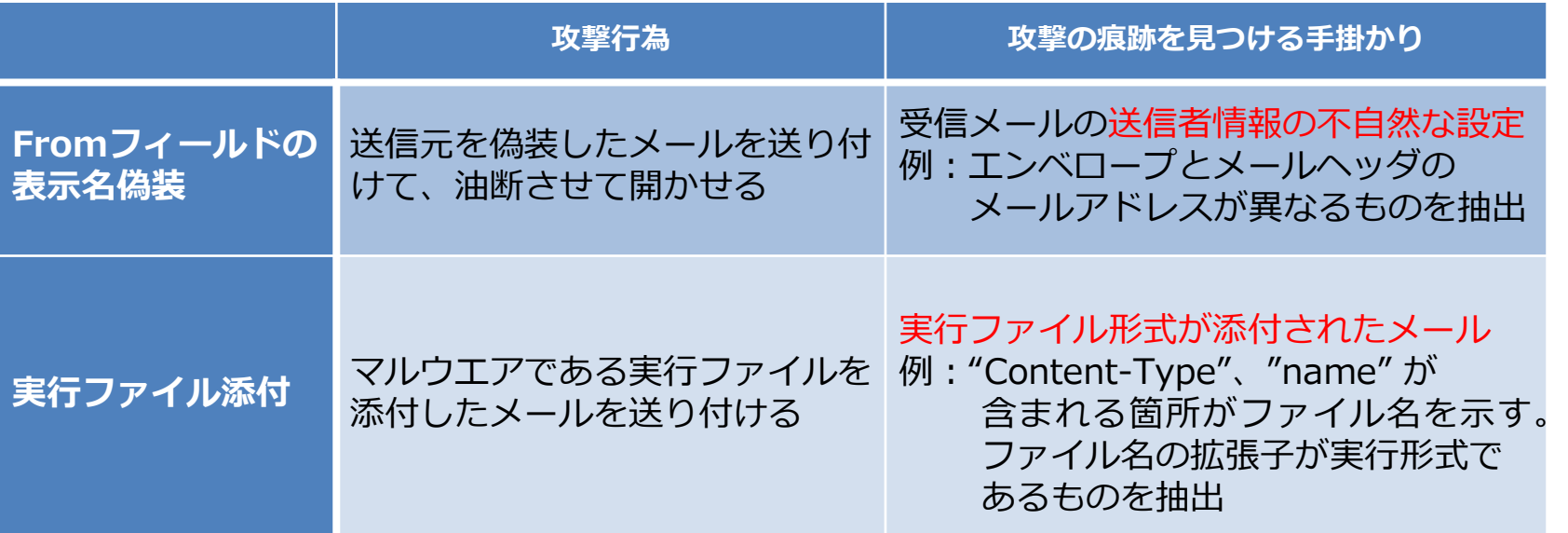

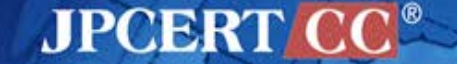

## **5.1.2 メールサーバのログ (Postfix)**

#### ■ Fromフィールドの表示名偽装のログの例

Feb 16 11:43:32 mail-server postfix/cleanup[29597]: B1467845E2: warning: header From: <u>"sample@example.co.jp" <attack@example.com></u> from unknown[192.168.xxx.xxx]; from=<root@example.com> to=<info@example.co.jp> proto=ESMTP helo=<[127.0.0.1]>

### 実行ファイル添付のログの例

Feb 16 16:17:26 mail-server postfix/cleanup[6952]: 08C08845EF: warning: header Content-Type: application/vnd.openxmlformatsofficedocument.wordprocessingml.document;? name="=?Shift\_JIS?B? gXmDfYOLlOmBeozai3GP7pXxgUkuZXhl=?=" from unknown<sup>2</sup> 92.168.xxx.xxx]; from=<attacker@example.com> to= $\leq$  0.0.1]> @example.co.jp> proto=ESMTP helo= $\leq$ [127.0.0.1]>

**AJPOBRII** 

日本語のファイル名がBase64エンコードされた 状態で、ログに出力される。デコードすると 「【マル秘】顧客情報!.exe」と表示

## **(参考)Postfixの標準設定で出力されないログ**

- postfix において、次の情報をログ出力するためには設定 変更が必要です
	- メールヘッダのFromフィールドの記録

**File: /etc/postfix/main.cf** のファイルに次の内容を追記

header checks = regexp:/etc/postfix/header checks

**File: /etc/postfix/header\_checks** のファイルに次の内容を追記

/^From:/ WARN

■ 添付ファイル名の記録

**File: /etc/postfix/main.cf** のファイルに次の内容を追記

mime header checks = regexp:/etc/postfix/mime header checks

**File: /etc/postfix/mime\_header\_checks** のファイルに次の内容を追記

**JPCERT** 

/^¥s\*Content-(Disposition|Type).\*name¥s\*=¥s\*"?(.+)"?¥s\*\$/ WARN

設定の適用によるシステムへの負荷や、ログの増加量を見定めたうえで実施してください。

**5.2 攻撃の痕跡が残る機器(Firewall)**

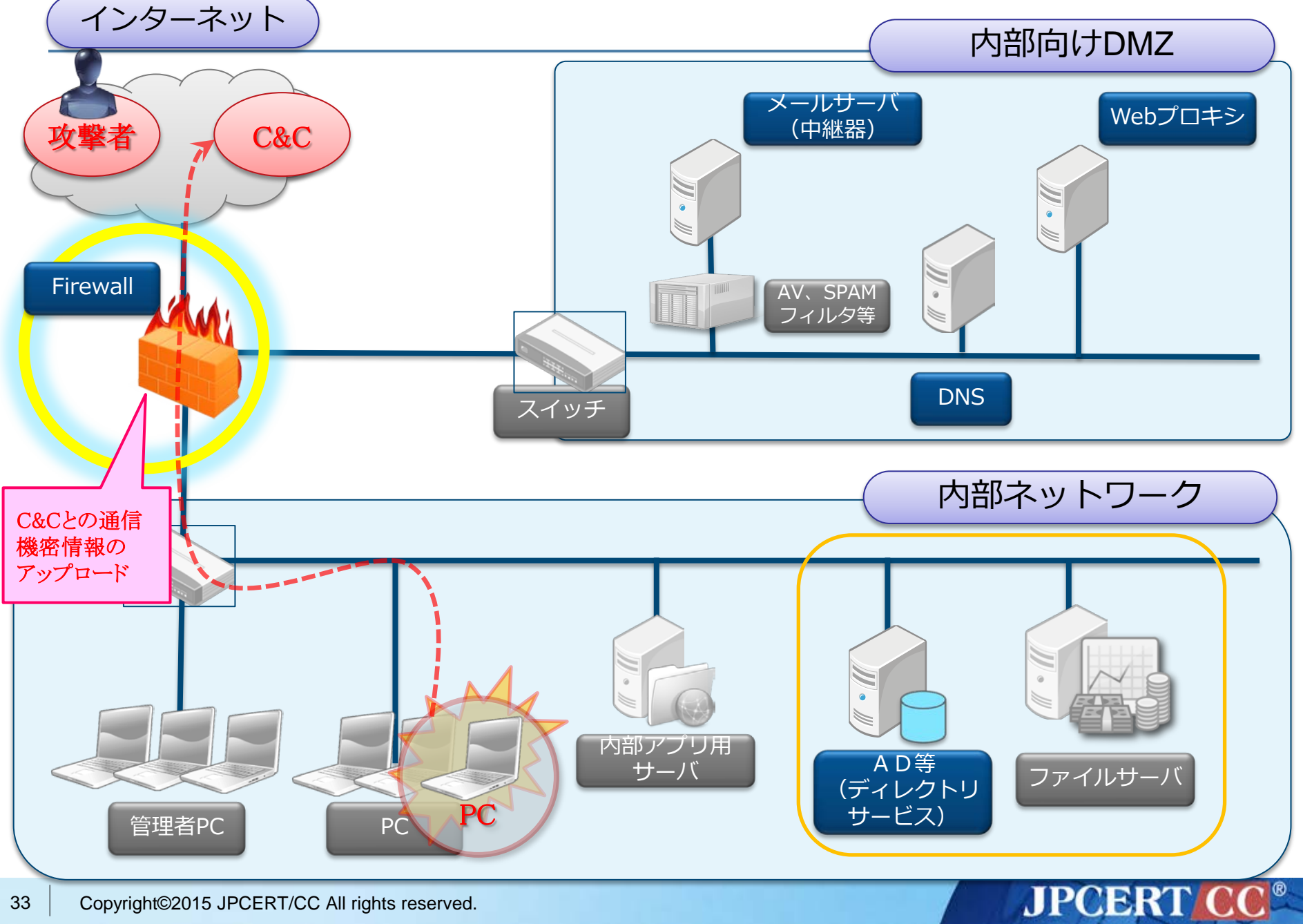

## **5.2.1 Firewallにおけるポイント**

#### 攻撃の発見に利用できる代表的なログ項目

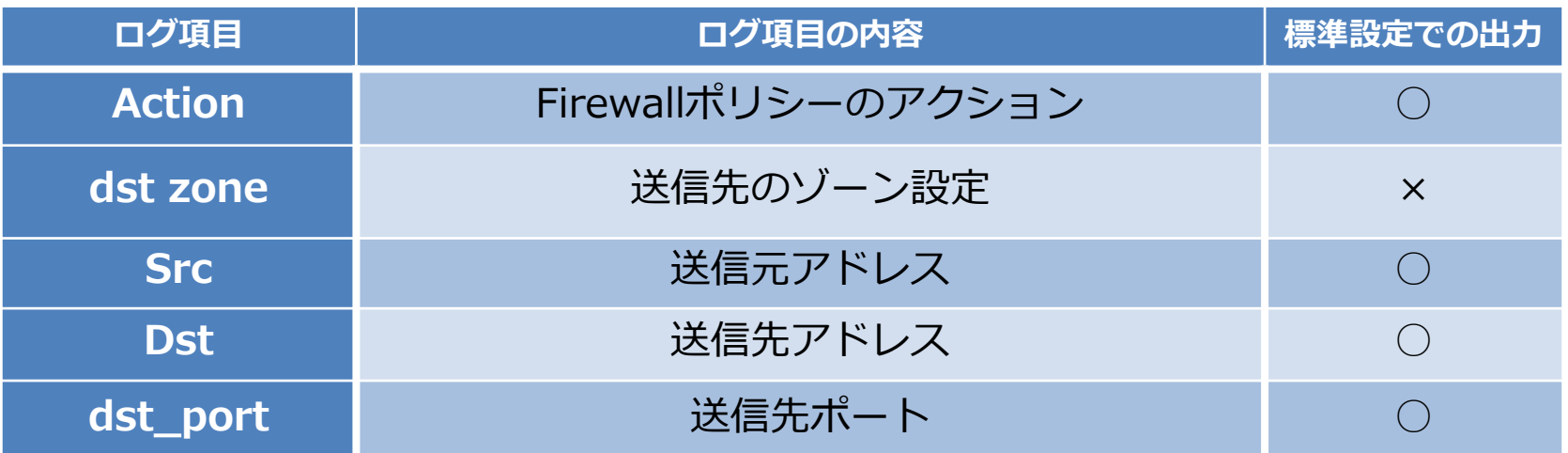

#### 攻撃とそれを発見するための手法の例

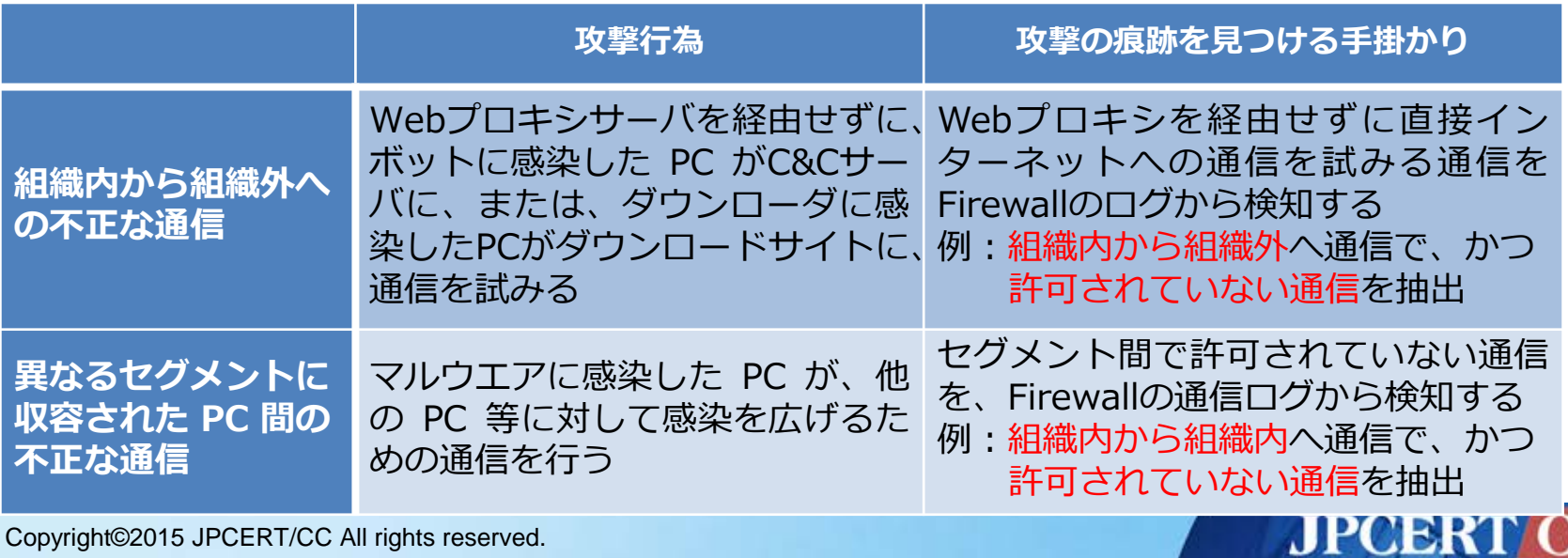

Copyright©2015 JPCERT/CC All rights reserved.

34

## **5.2.2 Firewallのログの例(Juniper SSG)**

### 組織内から組織外への不正な通信ログの例

2014-12-16T01:02:01.258399+09:00 192.168.xxx.xxx ns208-master: NetScreen device\_id=ns208-master [Root]system-notification-00257(traffic): start\_time="2014-12-16 00:11:15" duration=0 policy\_id=36 service=http proto=6 src zone=SHANAI dst zone=Untrust action=Deny sent=0 rcvd=0 src=192.168.100.xxx dst=23.23.xxx.xxx src\_port=58461 dst\_port=80 session id=0

### 異なるセグメントに収容された PC 間の不正な通信ログ の例

2014-12-16T01:01:55.711749+09:00 192.168.xxx.xxx ns20x-master: NetScreen device\_id=ns20x-master [Root]system-notification-00257(traffic): start\_time="2014-12-16 00:11:10" duration=0 policy\_id=38 service=- proto=17 src zone=SHANAI dst zone=INTRA action=Deny sent=0 rcvd=0 src=192.168.100.xxx dst=192.168.200.xxx src\_port=2562 dst\_port=8089 session\_id=0

**5.3 攻撃の痕跡が残る機器 (Webプロキシ)**

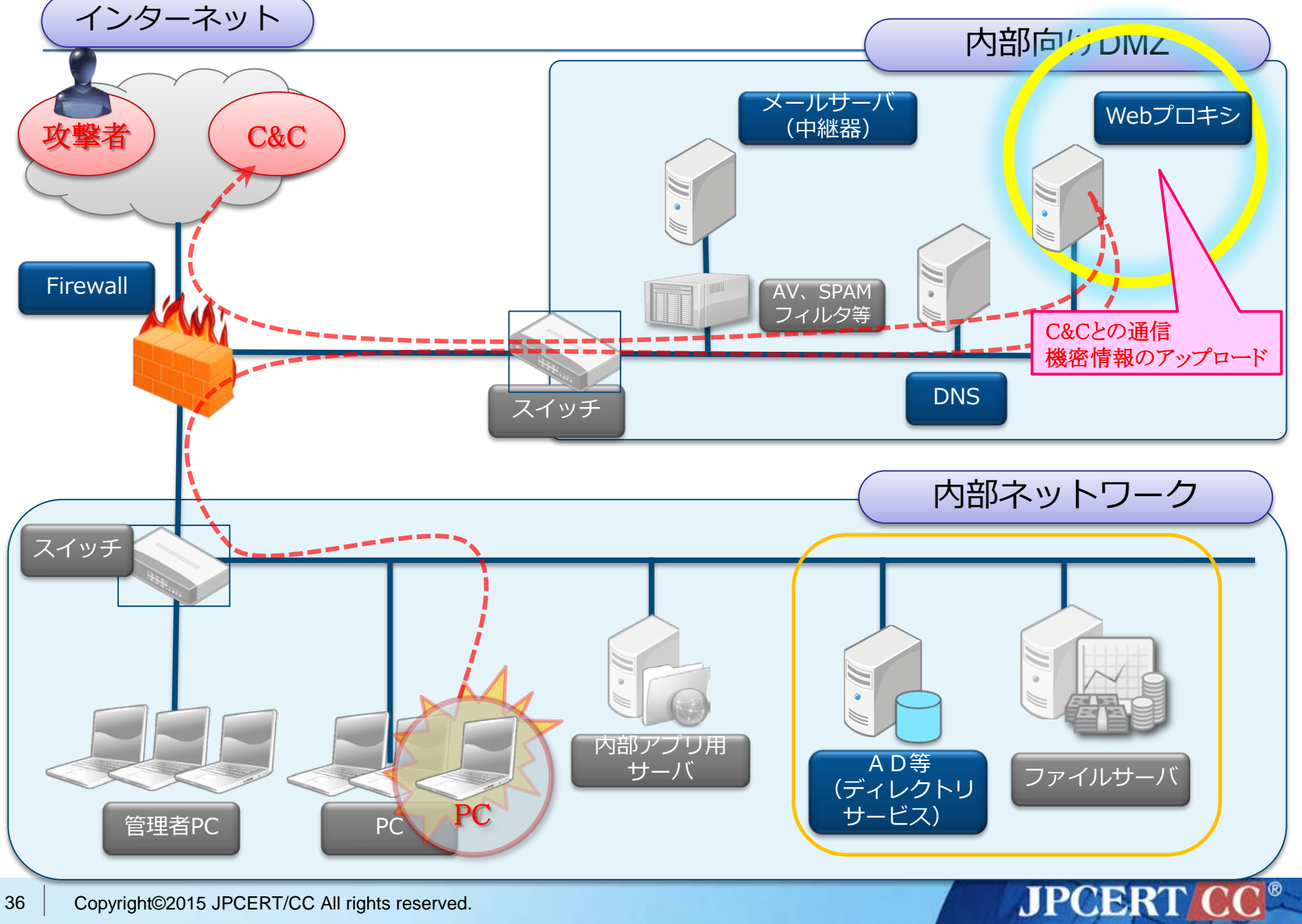

## **5.3.1 Webプロキシサーバにおけるポイント(1/2)**

#### 攻撃の発見に利用できる代表的なログ項目

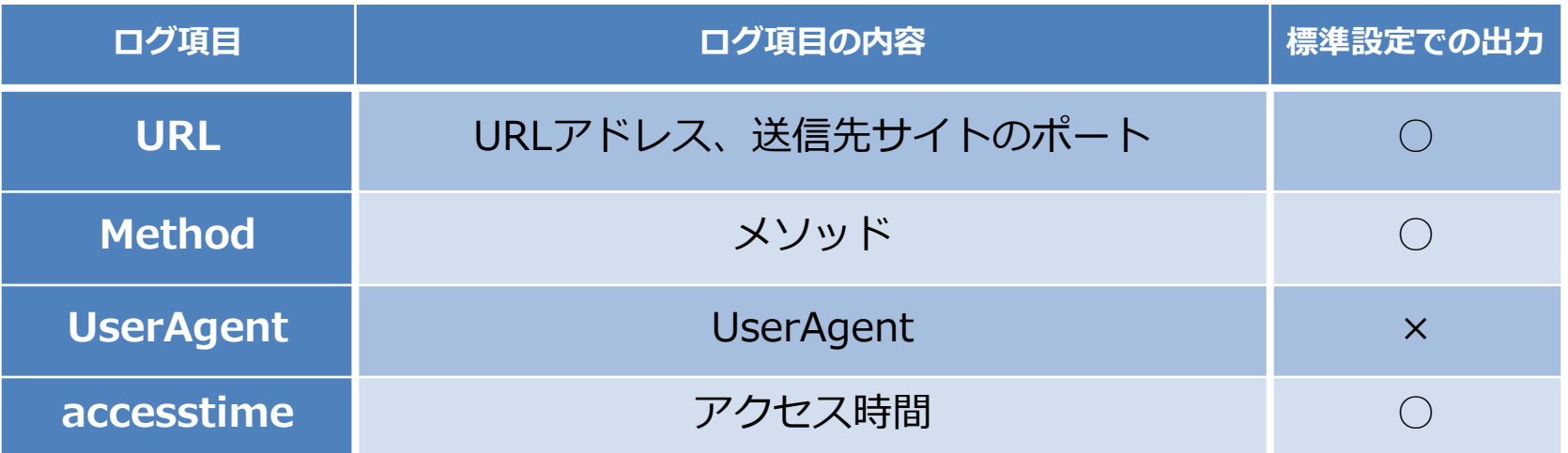

#### 攻撃とそれを発見するための手法の例

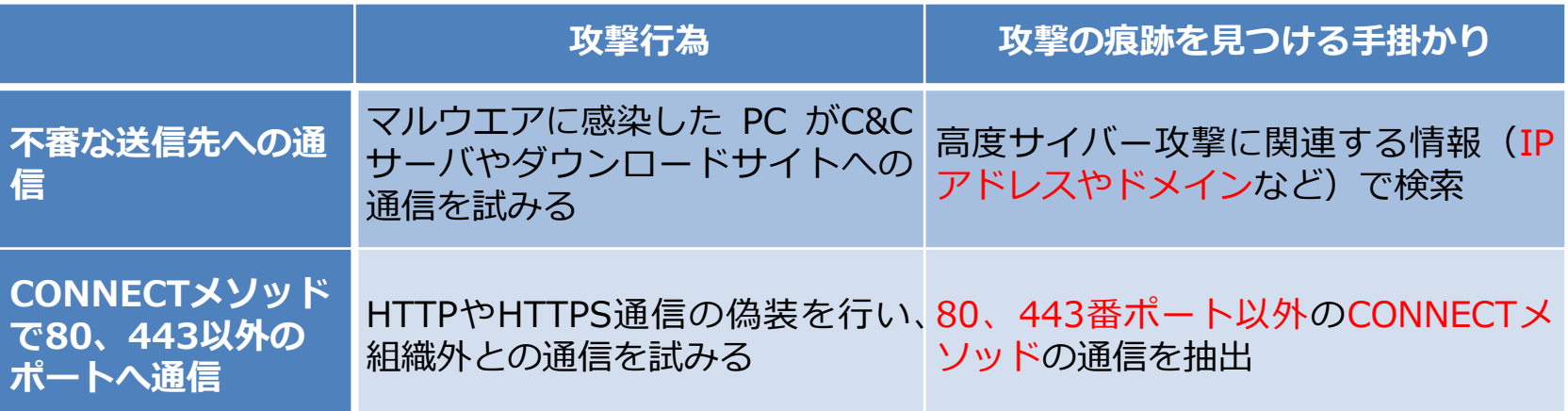

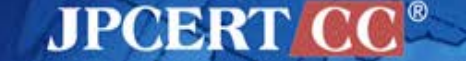

## **5.3.2 Webプロキシサーバにおけるポイント(2/2)**

#### 攻撃とそれを発見するための手法の例

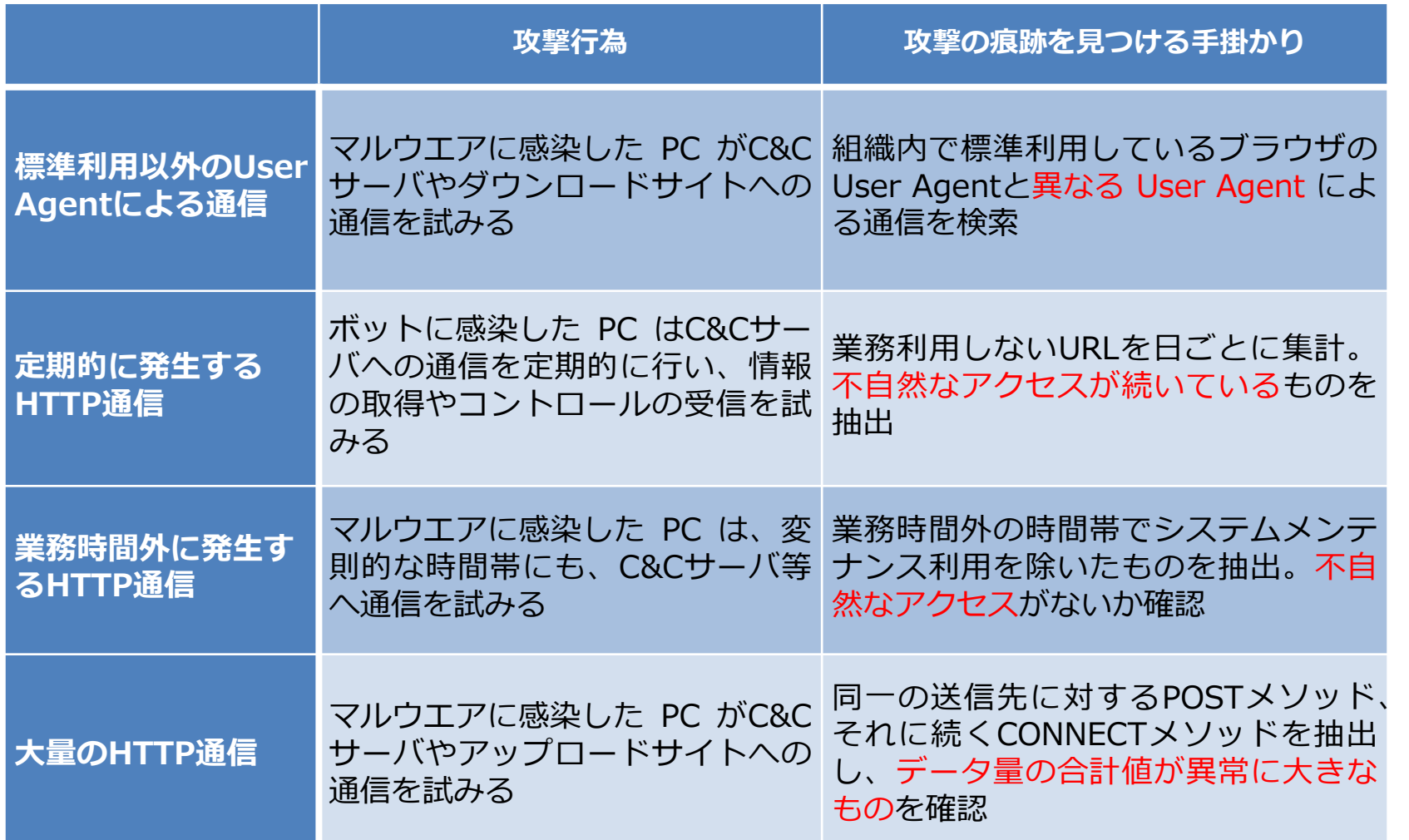

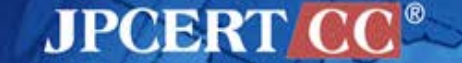

## **5.3.3 Webプロキシサーバのログの例(squid)(1/2)**

#### 不審な送信先への通信のログの例

1424221299.090 452 192.168.xxx.xxx TCP\_MISS/200 74769 GET http://apt.example.com/xxx/xxx/apt.zip - DEFAULT\_PARENT/113.xxx.xxx.xxx application/ zip-compressed

CONNECTメソッドで80、443以外のポートへ通信のロ グの例

1423528142.737 0 192.168.xxx.xxx TCP\_DENIED/403 3641 CONNECT 192.168.xxx.xxx:8089 - NONE/- text/html

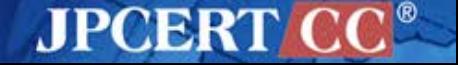

## **5.3.4 Webプロキシサーバのログの例(squid)(2/2)**

### 標準利用以外のUser Agentによる通信ログの例

192.168.xxx.xxx - - [12/Feb/2015:13:53:00 +0900] "POST http://apt.example.com/control/apt.zip HTTP/1.1" 200 851 - "Wget/1.12 (linuxgnu)" TCP\_MISS:DIRECT

### 定期的に発生するHTTP通信ログの例

1424227775.972 21 192.168.xxx.xxx TCP\_MISS/200 553 POST http://apt.example.com/blog/ - HIER\_DIRECT/apt.example.com text/html 1424314175.972 21 192.168.xxx.xxx TCP\_MISS/200 553 POST http://apt.example.com/blog/ - HIER\_DIRECT/apt.example.com text/html 1424486975.972 21 192.168.xxx.xxx TCP\_MISS/200 553 POST http://apt.example.com/blog/ - HIER\_DIRECT/apt.example.com text/html

### 業務時間外に発生するHTTP通信ログの例

1424721299.090 21 192.168.xxx.xxx TCP\_MISS/200 553 POST http://apt.example.com/blog/ - HIER\_DIRECT/aaa.bbb.xxx.xxx text/html

**JPCERTI** 

## **(参考)Squidの標準設定で出力されないログ**

- Squidにおいて、次の情報をログ出力するためには設定 変更が必要
	- ・UserAgentの情報の記録

**File: /etc/squid/squid.conf** のファイルに次の内容を追記

logformat combined %>a %ui %un [%tl] "%rm %ru HTTP/%rv" %>Hs %<st "%{Referer}>h" "%{User-Agent}>h" %Ss:%Sh access\_log /var/log/squid/access\_combined.log combined

設定の適用によるシステムへの負荷や、ログの増加量を見定めたうえで、 実施してください。

**JPCERT** 

**5.4 攻撃の痕跡が残る機器(DNSサーバ)**

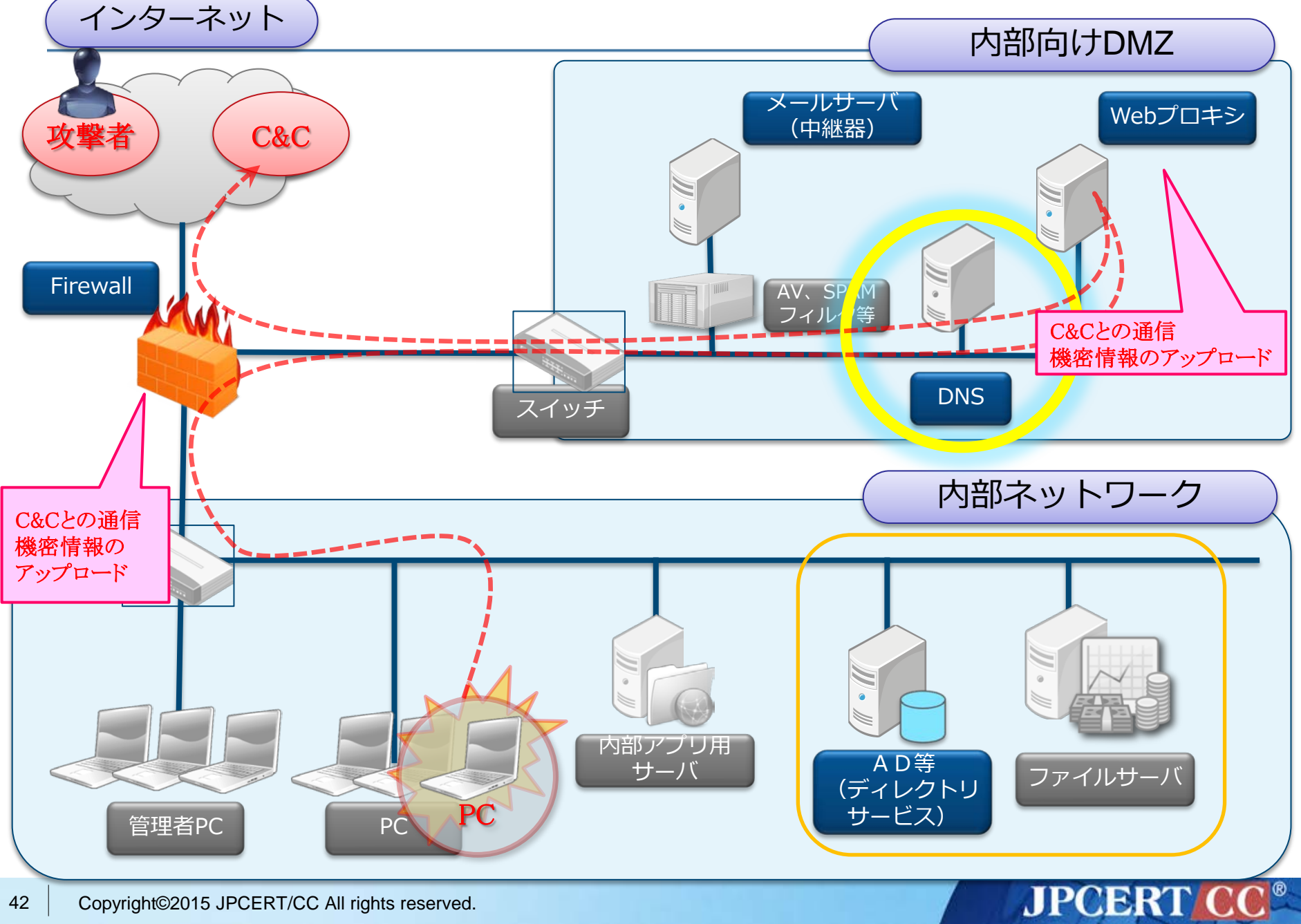

## **5.4.1 DNS(キャッシュ)サーバにおけるポイント**

#### 攻撃の発見に利用できる代表的なログ項目

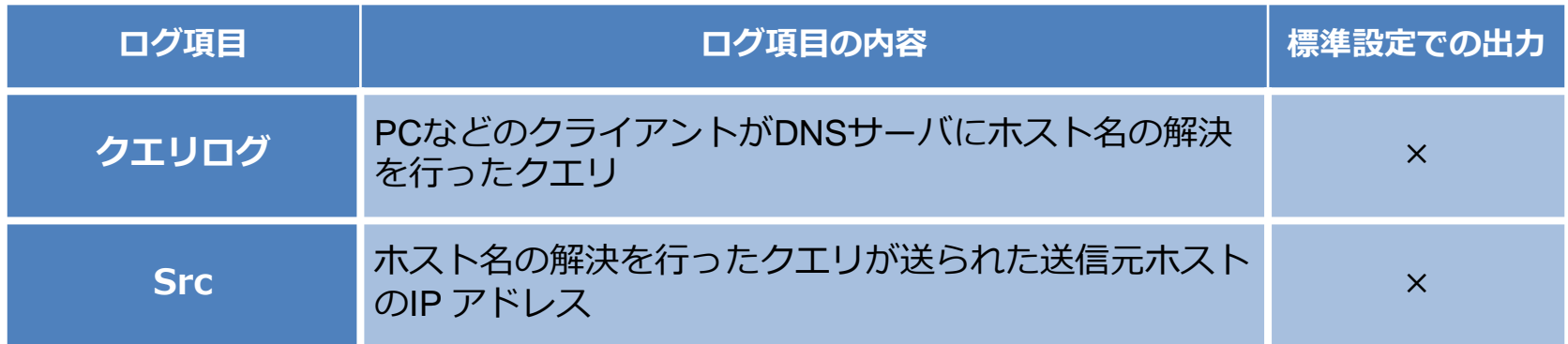

#### 攻撃とそれを発見するための手法の例

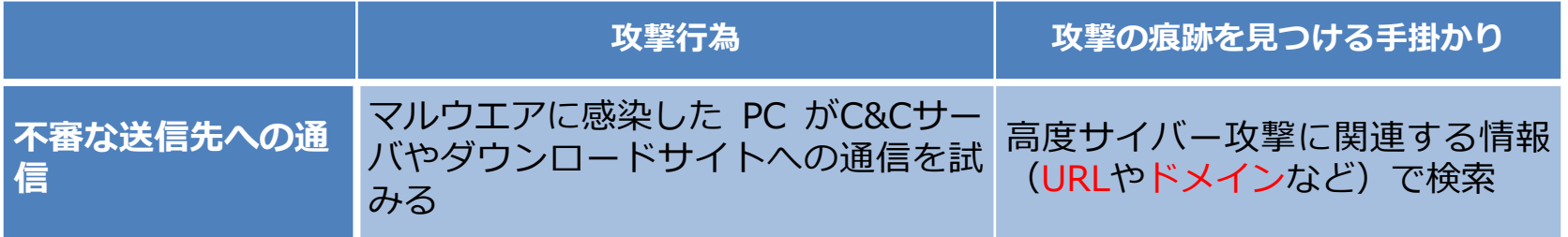

**JPCERT CC®** 

#### 不審な送信先への通信ログの例

16-Dec-2014 01:03:55 client 192.168.100.xxx #47197: query: apt.example.com IN A + (xxx.xxx.xxx.xxx)

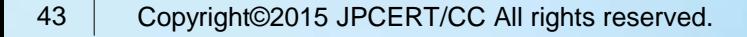

## **(参考)BINDの標準設定で出力されないログ**

- BIND9において次の情報をログ出力するためには設定が 必要
	- PCなどのクライアントがDNSサーバにホスト名の解決を 行ったクエリの記録

```
File: /etc/named.conf のファイルに次の内容を追記
logging {
      channel "queries_log" {
      file "/var/log/queries.log";
      severity info;
      print-time yes;
      };
      category queries { " queries_log"; };
};
```
\* 設定の適用によるシステムへの負荷や、ログの増加量を見定めたうえで、 実施してください。

**JPCERT C** 

**5.5 攻撃の痕跡が残る機器(認証サーバ)**

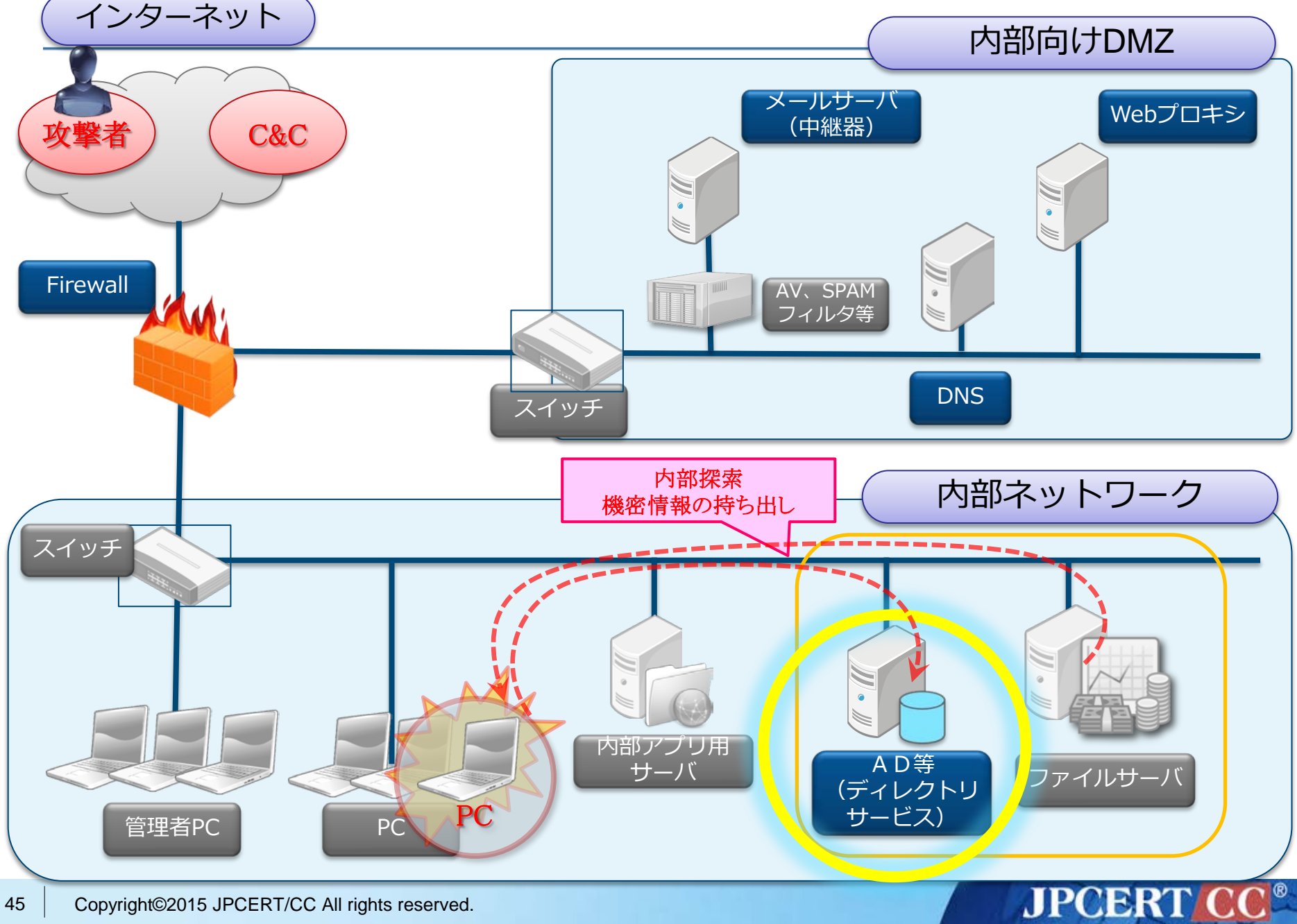

### **5.5.1 認証サーバ (Active Directory)におけるポイント**

#### 攻撃の発見に利用できる代表的なログ項目

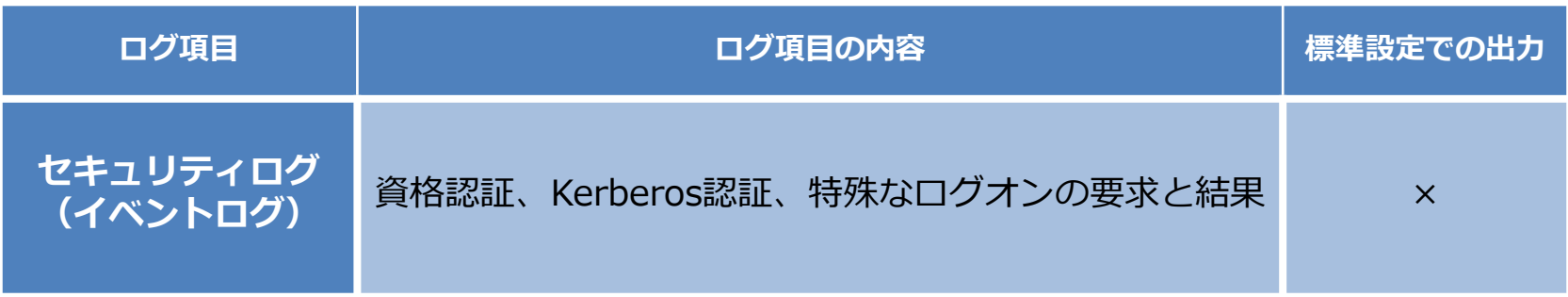

#### 攻撃とそれを発見するための手法の例

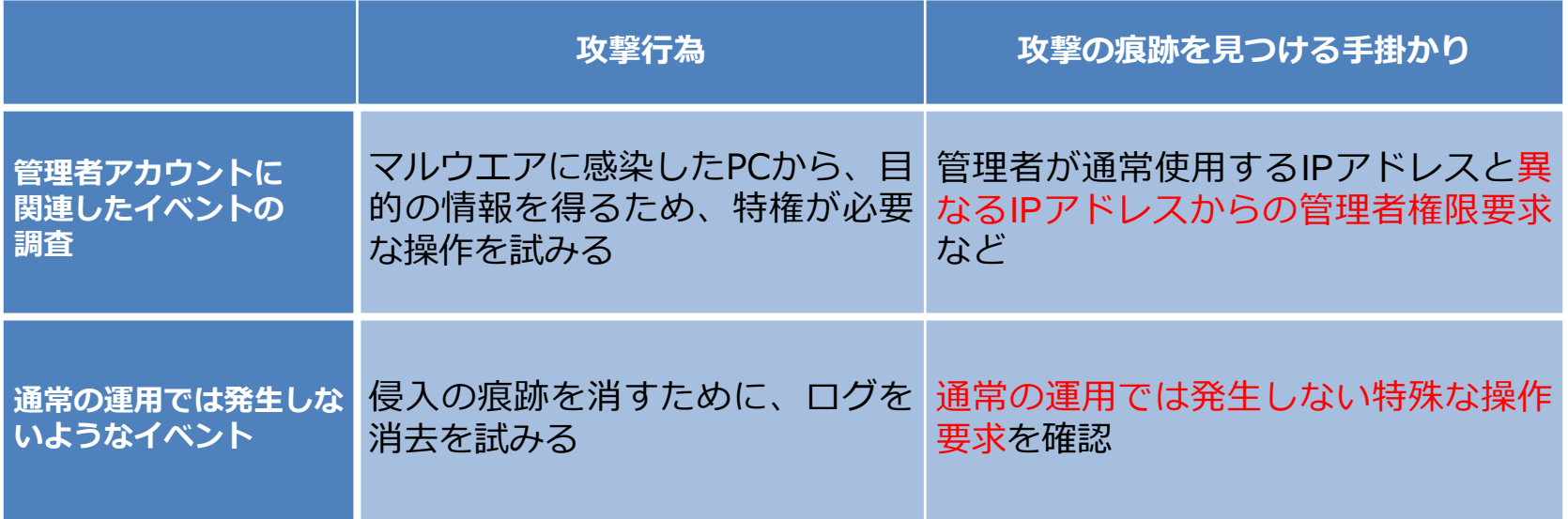

### **5.5.3 認証サーバ (Active Directory)におけるポイント(1/2)**

#### 管理者アカウントに関連したイベントの調査 ■調査対象とする認証イベント ■ログインの成功 (イベント ID:4624) ■ログインの失敗 (イベント ID:4625) ■Kerberos 認証 (イベント ID:4768) ■NTLM 認証 (イベント ID:4776) ■特権の割り当て (イベント ID:4672)

Active Directoryのログにおいて、次のような認証イベント を抽出

■管理者アカウントの認証要求を発行したPCが想定外 ■特権の割り当てを要求したアカウントが想定外 ■特定のPCから認証要求イベントの回数が急激に変化 ■特定のPCから異常に多くの認証要求イベントが存在、など

発見したイベントが意図しないものであれば、サイバーキルチェーンモデルのC&Cの段階の可能性が 懸念されるため、詳細な調査が必要と考えられる。セキュリティベンダーなどに相談することを推奨。

**JPCERT** 

### **5.5.2 認証サーバ (Active Directory)におけるポイント(1/2)**

#### 通常の運用では、発生しないようなイベントID

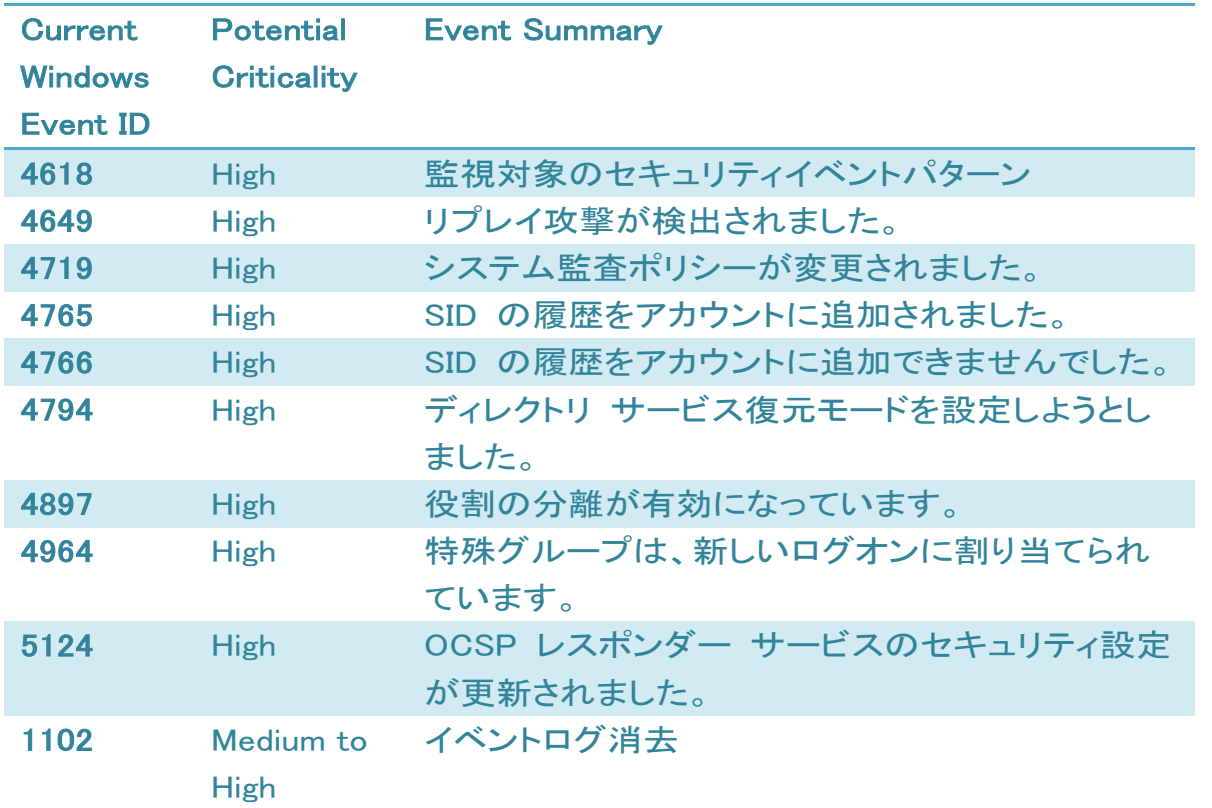

参考: マイクロソフト社のレポート"Best Practices for Securing Active Directory"からの抜粋

**JPCERT CO** 

これらのイベントがある場合、サイバーキルチェーンモデルのC&Cの段階の可能性を考慮し、想定され た運用によるものかどうかを確認する必要があると考えられる。

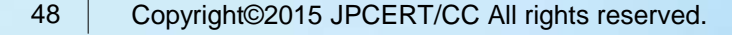

## **(参考) Active Directoryのログ出力設定**

■ Active Directoryの監査ポリシーの設定で、次の項目を有 効にする必要がある(バージョンによっては初期設定で 有効となっている場合もある)。

ロアカウントログオン

■資格認証の確認の監査 ■Kerberos認証サービスの監査

ログオン/ログオフ

■ログオンの監査 ■その他ログオン/ログオフイベントの監査 ■特殊なログオンの監査

設定の適用によるシステムへの負荷や、ログの増加量を見定めたうえで、 適用を実施してください。

**JPCERT CO** 

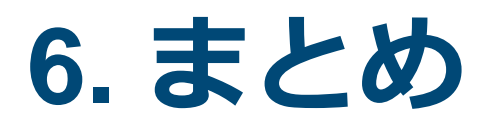

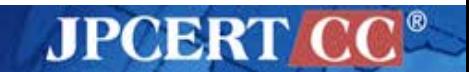

### **6.1 まとめ**

- 国内でも高度サイバー攻撃による被害は深刻になってき ており、各組織でも十分な対応体制が必要とされている
- 攻撃の高度化に伴い、事前の対策だけで全ての攻撃を防 ぐことは困難になっている。そのため侵入を受けたとし ても被害を局所化すべく、迅速な検知と対応および事前 の備えが重要である

■ ログはインシデント対応時には重要な手掛かりとなるた め、各機器で取得可能なログを理解したうえで、十分な 期間のログ保存が望まれる

### **6.2 Q&A、連絡・お問い合わせ先**

### **11月17日公開ドキュメント**

高度サイバー攻撃への対処におけるログの活用と分析方法 https://www.jpcert.or.jp/research/apt-loganalysis.html

**その他、ご質問・ご意見などがありましたら、お知らせ ください。**

- 担当 : JPCERT/CC 早期警戒グループ
- **□** Mail : [ww-info@jpcert.or.jp](mailto:ww-info@jpcert.or.jp)
- $\Box$  TFL : 03-3518-4600

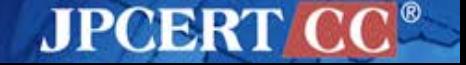